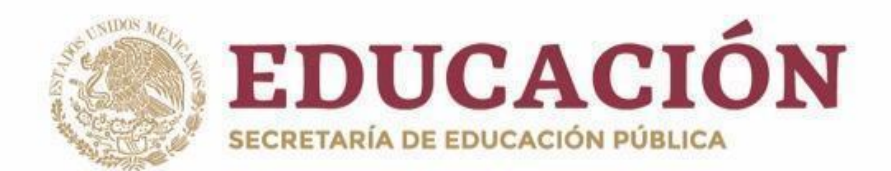

# **PLAN Y PROGRAMAS DE ESTUDIO BGE 2018**

Secretaría de Educación

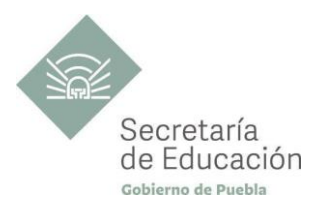

## **DISEÑO GRÁFICO CUARTO SEMESTRE**

## **Software para el Diseño Gráfico**

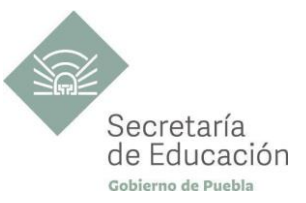

## ÍNDICE

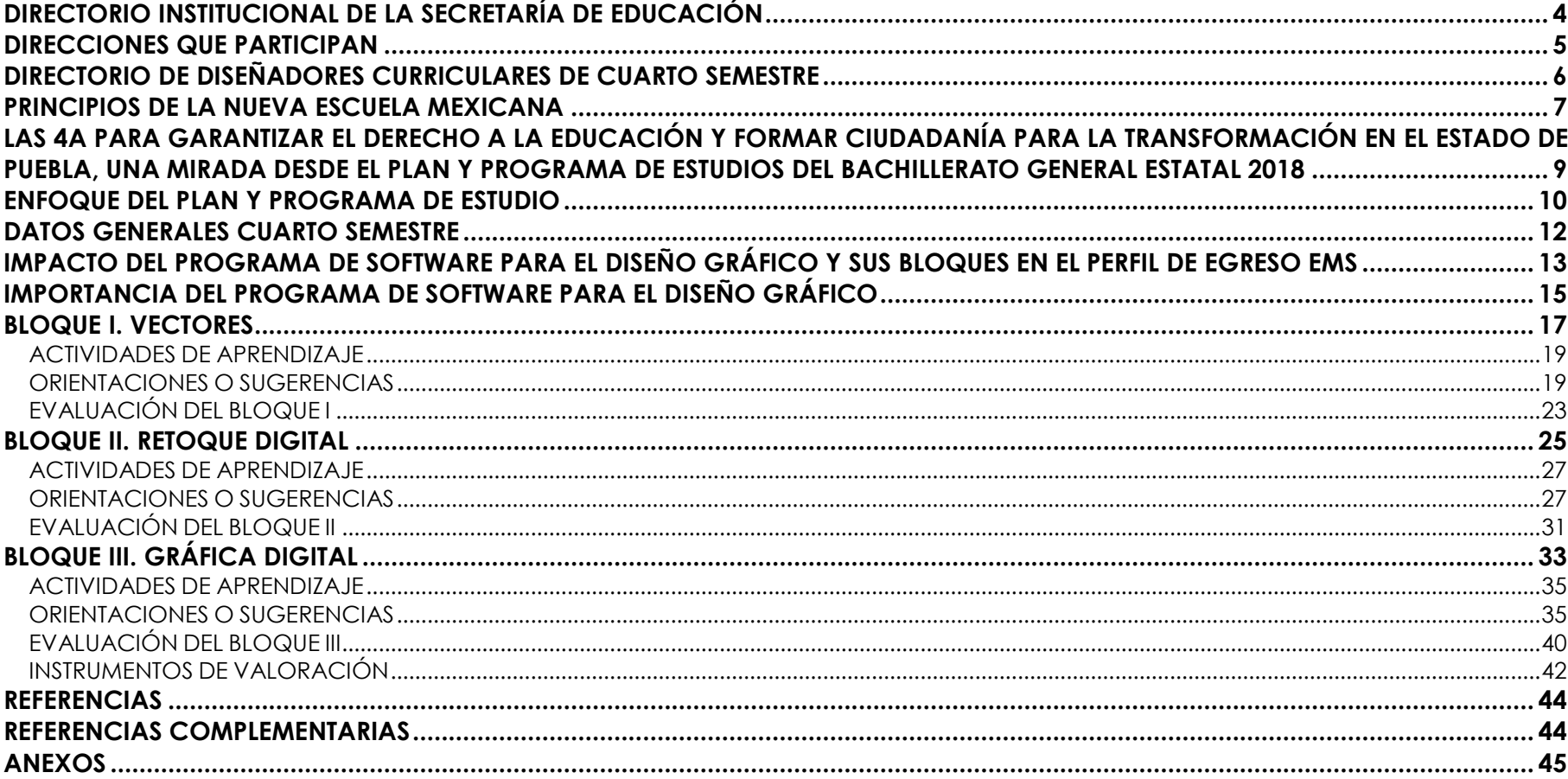

 $\overline{a}$ 

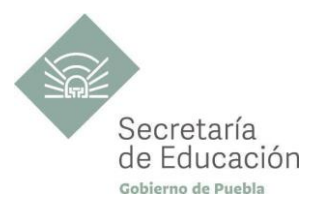

## <span id="page-3-0"></span>**DIRECTORIO INSTITUCIONAL DE LA SECRETARÍA DE EDUCACIÓN**

MIGUEL BARBOSA HUERTA **GOBERNADOR CONSTITUCIONAL DEL ESTADO DE PUEBLA**

MELITÓN LOZANO PÉREZ **SECRETARIO DE EDUCACIÓN DEL ESTADO**

MARÍA DEL CORAL MORALES ESPINOSA **SUBSECRETARÍA DE EDUCACIÓN OBLIGATORIA**

AMÉRICA ROSAS TAPIA **SUBSECRETARÍA DE EDUCACIÓN SUPERIOR**

MARÍA CECILIA SÁNCHEZ BRINGAS **TITULAR DE LA UNIDAD DE ADMINISTRACIÓN Y FINANZAS**

DEISY NOHEMÍ ANDÉRICA OCHOA **DIRECTORA GENERAL DE PROMOCIÓN AL DERECHO EDUCATIVO**

IX-CHEL HERNÁNDEZ MARTÍNEZ **DIRECTORA GENERAL DE PLANEACIÓN Y DEL SISTEMA PARA LA CARRERA DE LAS MAESTRAS Y DE LOS MAESTROS**

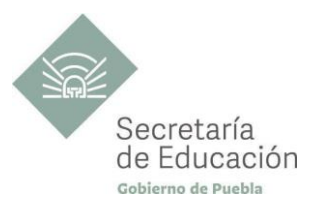

## <span id="page-4-0"></span>**DIRECCIONES QUE PARTICIPAN**

## **DIRECCIÓN ACADÉMICA DE LA SUBSECRETARÍA DE EDUCACIÓN OBLIGATORIA** MARIBEL FILIGRANA LÓPEZ

## **DIRECCIÓN DE APOYO TÉCNICO PEDAGÓGICO, ASESORÍA A LA ESCUELA Y FORMACIÓN CONTINUA**

**DIRECCIÓN DE BACHILLERATOS ESTATALES Y PREPARATORIA ABIERTA** ANDRÉS GUTIÉRREZ MENDOZA

**DIRECCIÓN DE CENTROS ESCOLARES** JOSÉ ANTONIO ZAMORA VELÁZQUEZ

**DIRECCIÓN DE ESCUELAS PARTICULARES**

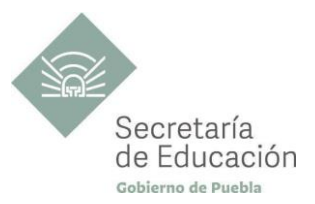

## <span id="page-5-0"></span>**DIRECTORIO DE DISEÑADORES CURRICULARES DE CUARTO SEMESTRE**

#### **COORDINACIÓN**

ALFREDO MORALES BÁEZ DINORA EDITH CRUZ TORAL MARÍA CRISTINA HERNÁNDEZ RAMOS MARÍA DEL PILAR GUZMÁN TENORIO MARIANA PAOLA ESTÉVEZ BARBA MIRIAM PATRICIA MALDONADO BENÍTEZ VÍCTOR HUGO ESCAMILLA MIRANDA

## **DISEÑADORES DE LA CAPACITACIÓN DE SOFTWARE PARA DISEÑO GRÁFICO**

ADRIANA GARCÍA RESÉNDIZ FRANCISCO JAVIER REYES VILLAGRA LUIS PÉREZ HUERTA

## **REVISIÓN METODOLÓGICA Y DE ESTILO**

MARIA CRISTINA HERNÁNDEZ RAMOS

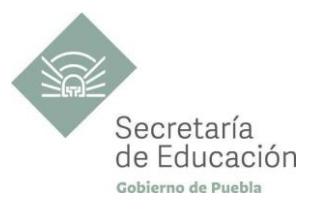

## <span id="page-6-0"></span>**PRINCIPIOS DE LA NUEVA ESCUELA MEXICANA**

La Nueva Escuela Mexicana (NEM) tiene como centro la formación integral de niñas, niños, adolescentes y jóvenes, y su objetivo es promover el aprendizaje de excelencia, inclusivo, intercultural y equitativo a lo largo del trayecto de su formación. Esta garantiza el derecho a la educación llevando a cabo cuatro condiciones necesarias: asequibilidad, accesibilidad, aceptabilidad y adaptabilidad. Es por ello que los planes y programas de estudio retoman desde su planteamiento cada uno de los principios en que se fundamenta y con base en las orientaciones de la NEM, se adecuan los contenidos y se plantean las actividades en el aula para alcanzar la premisa de aprender a aprender para la vida.

Los elementos de los Programas de Estudio se han vinculado con estos principios, los cuales son perceptibles desde el enfoque del aprendizaje situado a partir de la implementación de diversas estrategias de aprendizaje que buscan ajustarse a los diferentes contextos de cada región del Estado; lo anterior ayuda al estudiantado en el desarrollo de competencias genéricas, disciplinares, profesionales, habilidades socioemocionales y proyecto de vida, para lograr el perfil de egreso del Nivel Medio Superior.

**Fomento de la identidad con México.** La NEM fomenta el amor a la Patria, el aprecio por su cultura, el conocimiento de su historia y el compromiso con los valores plasmados en la Constitución Política.

**Responsabilidad ciudadana.** Implica la aceptación de derechos y deberes, personales y comunes.

La honestidad. Es el comportamiento fundamental para el cumplimiento de la responsabilidad social, permite que la sociedad se desarrolle con base en la confianza y en el sustento de la verdad de todas las acciones para lograr una sana relación entre los ciudadanos.

**Participación en la transformación de la sociedad.** En la NEM la superación de uno mismo es base de la transformación de la sociedad.

**Respeto de la dignidad humana.** Contribuye al desarrollo integral del individuo, para que ejerza plena y responsablemente sus capacidades.

**Promoción de la interculturalidad.** La NEM fomenta la comprensión y el aprecio por la diversidad cultural y lingüística, así como el diálogo y el intercambio intercultural sobre una base de equidad y respeto mutuo.

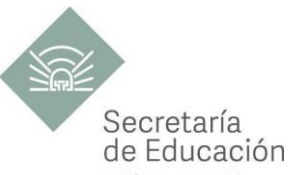

Promoción de la cultura de la paz. La NEM forma a los educandos en una cultura de paz que favorece el diálogo constructivo, la solidaridad y la búsqueda de acuerdos que permitan la solución no violenta de conflictos y la convivencia en un marco de respeto a las diferencias.

**Respeto por la naturaleza y cuidado del medio ambiente.** Una sólida conciencia ambiental que favorece la protección y conservación del entorno, la prevención del cambio climático y el desarrollo sostenible.

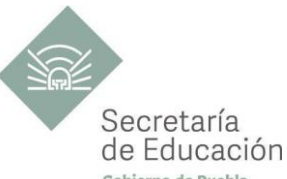

## <span id="page-8-0"></span>LAS 4A PARA GARANTIZAR EL DERECHO A LA EDUCACIÓN Y FORMAR CIUDADANÍA PARA <sup>Copie</sup>rno de Pu **TRANSFORMACIÓN EN EL ESTADO DE PUEBLA, UNA MIRADA DESDE EL PLAN Y PROGRAMA DE ESTUDIOS DEL BACHILLERATO GENERAL ESTATAL 2018**

El fin de la Educación en el Estado de Puebla es formar ciudadanía para la transformación; que se traduce en formar a las y los estudiantes para que a lo largo de su vida sean capaces de ser buenos ciudadanos, conscientes de ejercer sus derechos respetando tanto los valores y normas que la democracia adopta para hacerlos efectivos, como los derechos del resto de sus conciudadanos. Esta noción tiene que ver en palabras de Maturana, F. (2014), con llegar a ser un humano responsable, social y ecológicamente consciente, que se respeta así mismo y una persona técnicamente competente y socialmente responsable.

Desde la Secretaría de Educación del Estado de Puebla se pretende formar a sujetos crítico-éticos, solidarios frente al sufrimiento; personas que cambien el mundo desde los entornos más cercanos. ¡Las grandes causas desde casa!

Para concretar los principios pedagógicos de la Nueva Escuela Mexicana y las finalidades educativas en el Estado de Puebla, el Bachillerato General Estatal, a través de sus programas de estudio, promueve las 4A para garantizar el Derecho a la Educación, a través de sus dimensiones (asequibilidad, accesibilidad, aceptabilidad y adaptabilidad).

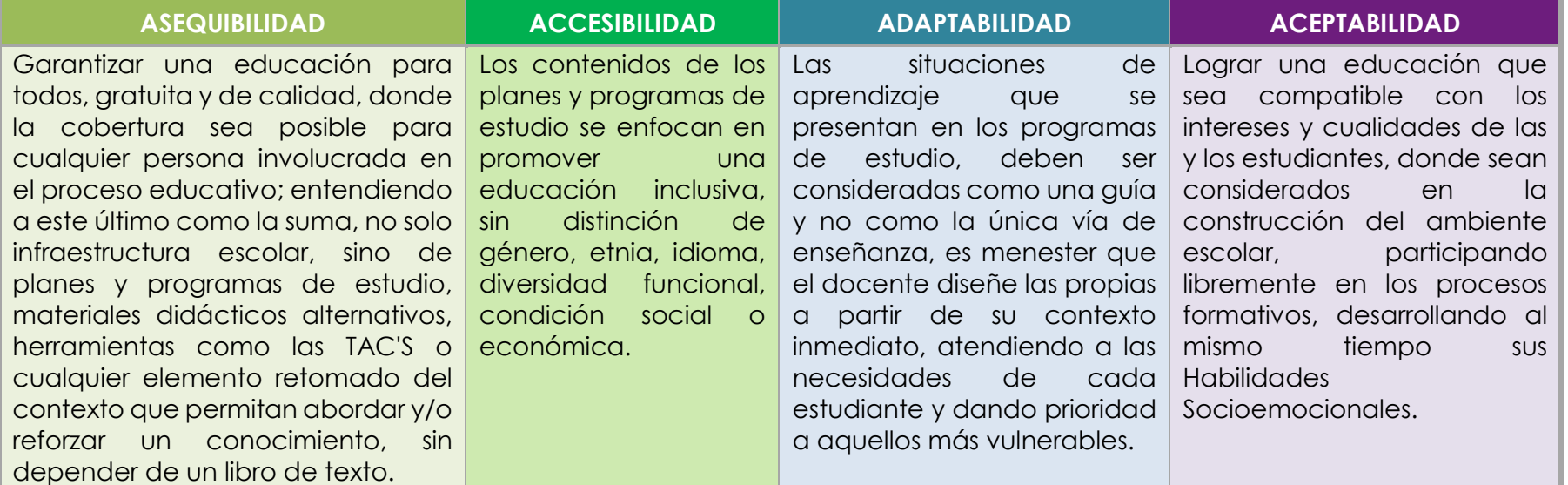

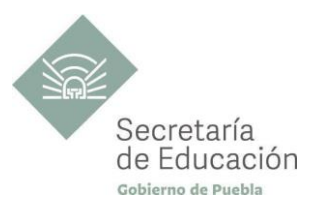

## <span id="page-9-0"></span>**ENFOQUE DEL PLAN Y PROGRAMA DE ESTUDIO**

La metodología de Aprendizaje Situado de los planes y programas de estudio de Bachillerato General Estatal es una oportunidad para las y los docentes, estudiantes y la innovación en la enseñanza, al promover la toma de decisiones, incentivar el trabajo en equipo, la resolución de problemas y vinculación con el contexto real.

Díaz Barriga, F. (2006) afirma que el Aprendizaje Situado es un Método que consiste en proporcionar al estudiante una serie de casos que representen situaciones problemáticas diversas de la vida real para que se analicen, estudien y los resuelvan. La práctica situada se define como la práctica de cualquier habilidad o competencia que se procura adquirir, en un contexto situado, auténtico y real, y en donde se despliega la interacción con otros participantes.

En este sentido se promueve que "los docentes de la EMS sean mediadores entre los saberes y los estudiantes, el mundo social y escolar, las Habilidades Socioemocionales y el proyecto de vida de los jóvenes. En el Currículo de la EMS, los principios pedagógicos alineados con el Modelo Educativo Nacional vigente, que guían la tarea de los docentes y orientan sus actividades escolares dentro y fuera de las aulas, para favorecer el logro de aprendizajes profundos y el desarrollo de competencias en sus estudiantes" son:

#### *Tener en cuenta los saberes previos del estudiante*

• El docente reconoce que el estudiante no llega al aula "en blanco" y que para aprender requiere "conectar" los nuevos aprendizajes con lo que ya sabe, adquirido a través de su experiencia.

• Las actividades de enseñanza–aprendizaje aprovechan nuevas formas de aprender para involucrar a los estudiantes en el proceso de aprendizaje, descubriendo y dominando el conocimiento existente y luego creando y utilizando nuevos conocimientos.

#### *Mostrar interés por los intereses de sus estudiantes*

• Es fundamental que el docente establezca una relación cercana con el estudiante, a partir de sus intereses y sus circunstancias particulares. Esta cercanía le permitirá planear mejor la enseñanza y buscar contextualizaciones que los inviten a involucrarse más en su aprendizaje.

#### *Diseñar situaciones didácticas que propicien el aprendizaje situado*

- El docente busca que el estudiante aprenda en circunstancias que lo acerquen a la realidad, simulando distintas maneras de aprendizaje que se originan en la vida cotidiana, en el contexto en el que él está inmerso, en el marco de su propia cultura.
- Además, esta flexibilidad, contextualización curricular y estructuración de conocimientos situados, dan cabida a la diversidad de conocimientos, intereses y habilidades de los estudiantes.

• El reto pedagógico reside en hacer de la escuela un lugar social de conocimiento, donde los alumnos se enfrenten a circunstancias "auténticas".

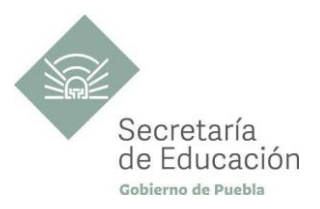

#### *Promover la relación interdisciplinaria*

• La enseñanza promueve la relación entre disciplinas, áreas del conocimiento y asignaturas.

• La información que hoy se tiene sobre cómo se crea el conocimiento, a partir de "piezas" básicas de aprendizajes que se organizan de cierta manera, permite trabajar para crear estructuras de conocimiento que se transfieren a campos disciplinarios y situaciones nuevas.

#### *Reconocer la diversidad en el aula como fuente de riqueza para el aprendizaje y la enseñanza*

• Las y los docentes han de fundar su práctica en la equidad mediante el reconocimiento y aprecio a la diversidad individual, cultural y social como características intrínsecas y positivas del proceso de aprendizaje en el aula.

• También deben identificar y transformar sus propios prejuicios con ánimo de impulsar el aprendizaje de todos sus estudiantes, estableciendo metas de aprendizaje retadoras para cada uno.

#### *Superar la visión de la disciplina como un mero cumplimiento de normas*

• La escuela da cabida a la autorregulación cognitiva y moral para promover el desarrollo de conocimientos y la convivencia.

• Las y los docentes y directivos propician un ambiente de aprendizaje seguro, cordial, acogedor, colaborativo y estimulante, en el que cada niño o joven sea valorado, se sienta seguro y libre.

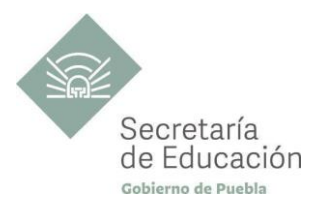

## <span id="page-11-0"></span>**DATOS GENERALES CUARTO SEMESTRE**

Componente de formación: **Capacitación Para el Trabajo** Sectores productivos prioritarios del CONOCER: **Telecomunicaciones**

Campo de formación profesional: **Comunicación** Capacitación para el trabajo: **Diseño Gráfico**  Disciplina: **Software para el Diseño Gráfico** Semestre: **Cuarto**

Clave Capacitación: **BGEDIG4** Clave Disciplina**: CT-DIG-SDG** Duración: **3 hr/Sem /Mes (54 horas)** Créditos: **3 créditos**

Total, de horas: **54**

Opción educativa: **Presencial** Mínimo de mediación docente **80% Modalidad Escolarizada**

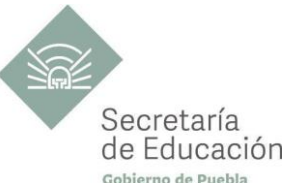

## <span id="page-12-0"></span>**IMPACTO DEL PROGRAMA DE SOFTWARE PARA EL DISEÑO GRÁFICO Y SUS BLOQUES EN EL PERFIL DE EGRESO EMS**

#### **Propósito del programa**

Que el estudiante, diseñe productos gráficos con imágenes vectoriales y con retoque digital, mediante la aplicación y desarrollo de la creatividad y el uso de software especializado para lograr una mejor proyección visual en la aplicación de promocionales, textiles o medios digitales.

#### **Ámbitos**

#### **Lenguaje y Comunicación**

Se expresa con claridad de forma oral y escrita en español. Identifica las ideas clave en un texto o discurso oral e infiere conclusiones a partir de ellas, obtiene e interpreta información y argumenta con eficacia. Se comunica en inglés con fluidez y naturalidad.

#### **Habilidades Digitales**

Utiliza las tecnologías de la información y la comunicación de forma ética y responsable para investigar, resolver problemas, producir materiales y expresar ideas. Aprovecha estas tecnologías para desarrollar ideas e innovaciones.

#### **Habilidades socioemocionales y proyecto de vida**

Es autoconsciente y determinado, cultiva relaciones interpersonales sanas, se autorregula, tiene capacidad de afrontar la adversidad y actuar con efectividad y reconoce la necesidad de solicitar apoyo. Tiene la capacidad de construir un proyecto de vida con metas personales. Fija metas y busca aprovechar al máximo sus opciones y recursos. Toma decisiones que le generan bienestar presente, oportunidades y sabe lidiar con riesgos.

#### **Competencias Genéricas**

#### **CG1. Se conoce y valora a sí mismo y aborda problemas y retos teniendo en cuenta los objetivos que persigue.**

**A6.** Administra los recursos disponibles teniendo en cuenta las restricciones para el logro de sus metas.

#### **CG4. Escucha, interpreta y emite mensajes pertinentes en distintos contextos mediante la utilización de medios, códigos y herramientas apropiados.**

**A1.** Expresa ideas y conceptos mediante representaciones lingüísticas, matemáticas o gráficas.

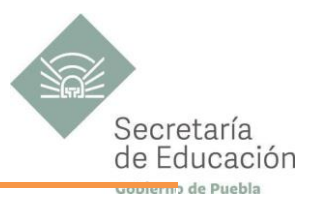

#### **CG5. Desarrolla innovaciones y propone soluciones a problemas a partir de métodos establecidos.**

**A1**. Sigue instrucciones y procedimientos de manera reflexiva, comprendiendo como cada uno de sus pasos contribuye al alcance de un objetivo.

**A2.** Ordena información de acuerdo a categorías, jerarquías y relaciones.

**A6.** Utiliza las tecnologías de la información y comunicación para procesar e interpretar información.

#### **CG7. Aprende por iniciativa e interés propio a lo largo de la vida.**

**A3.** Articula saberes de diversos campos y establece relaciones entre ellos y su vida cotidiana.

#### **Competencias Profesionales**

**CP-DIG-01** Genera representaciones gráficas de acuerdo con el propósito de comunicación.

**CP-DIG-02** Desarrolla sistemas con fines de comunicación visual.

**CP-DIG-03** Diseña archivos digitales para aplicación editorial.

**CP-DG-07** Aplica color con técnicas de composición, en elementos de comunicación visual.

**CP-DIG-08** Aplica técnicas de expresión gráfica utilizando equipo de cómputo.

**CP-DIG-10** Crea imágenes digitales para la aplicación en un proyecto de comunicación visual.

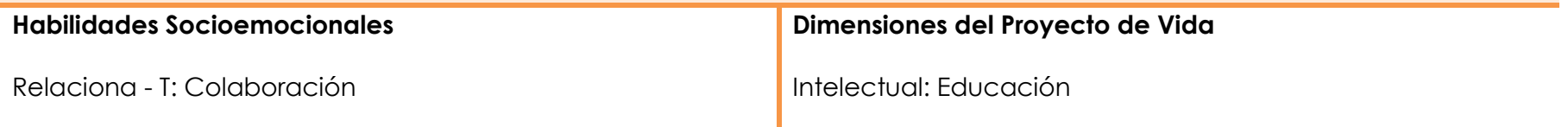

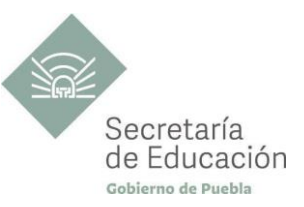

## <span id="page-14-0"></span>**IMPORTANCIA DEL PROGRAMA DE SOFTWARE PARA EL DISEÑO GRÁFICO**

El programa de la disciplina de Software para el Diseño Gráfico, contribuye al desarrollo creativo integral del estudiante a partir del conocimiento y uso de software especializado en la elaboración de proyectos gráficos digitales, reconociendo el impacto de su uso y utilidad en la vida laboral y/o profesional. En cuanto al desarrollo de los contenidos propios de la disciplina, se abordarán desde la perspectiva propia del alumnado, poniendo en práctica sus destrezas digitales permitiendo un aprendizaje más significativo y potenciando sus habilidades técnicas y manuales. Durante este semestre se parte de capacidades, habilidades y destrezas, dinamizadas el semestre anterior, mismas que deberán desarrollarse a lo largo de la capacitación para el logro del perfil de egreso. Así como, de las herramientas necesarias para impulsar la creatividad, en cada práctica y actividad, desde ejercicios simples hasta un proceso complejo de diseño. Lo interesante del proceso planteado radica en que el estudiantado irá evolucionando en el diseño de productos gráficos simples a complejos con el apoyo de equipo de cómputo y software necesarios para su producción y difusión.

La estructura metodológica del programa, en cada una de sus unidades de aprendizaje, involucra 3 fases: la primera, de tipo introductoria e informativa, acerca al estudiante al software especializado para diseño gráfico, al ambiente de trabajo y los elementos que los conforman; la segunda, permite la experimentación y práctica de las herramientas y funciones con que cuenta el software para comprender su uso e impacto en el producto gráfico a elaborar; la tercera, exige implementar su creatividad, poner en marcha los conocimientos obtenidos y las habilidades en el uso del software para diseñar productos gráficos pertinentes en torno a los objetivos comunicativos que se persiguen.

El contenido del programa de Implementación de Proyectos Gráfico está estructurado de la siguiente manera:

#### **Bloque I. Vectorización**

En este primer bloque, la disciplina permitirá un desarrollo creativo pleno, en el estudiante, por medio del uso de software especializado en diseño de vectores. El acercamiento al programa determinará el conocimiento de las características esenciales del diseño vectorial y su importancia en proyectos gráficos; además, busca concientizar en relación al trabajo colaborativo para el logro de los objetivos comunicativos mediante la gráfica desarrollada.

#### **Bloque II. Retoque digital**

El segundo bloque busca consolidar un nivel máximo de creatividad fotográfica, sólo en edición, por medio del uso de software especializado en retoque fotográfico. El acercamiento al programa determinará el conocimiento de las características esenciales para la edición de imágenes y su importancia en proyectos gráficos; además, contribuirá en el reconocimiento de la relevancia de una imagen modificada digitalmente y el impacto que genera en el espectador.

#### **Bloque III. Gráfica digital**

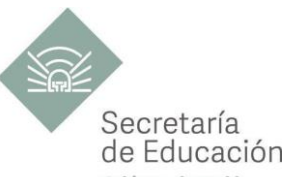

Este último bloque está enfocado en el desarrollo creativo integral. Esto, debido a que el estudiante tendrá que poner en práctica los conocimientos adquiridos en cuanto a diseño vectorial y retoque digital para la elaboración de productos gráficos aplicables a promocionales, textiles y/o publicidad digital.

Por último, la capacitación propone dos tipos de productos integradores sugeridos; por un lado se propone la elaboración de un producto individual o en equipo, con las características esenciales de cada bloque de aprendizaje y que contribuye al logro y cumplimiento del propósito establecido; y otro general, en el que se integrarán los productos particulares para conformar un "Manual de Apoyo" que tiene la finalidad de servir de referencia en futuros próximos, ya sea para recordar o tener presente lo abordado durante la capacitación en el transcurso del bachillerato o en su inserción en el campo laboral; además, servirá de base en conceptos básicos para la preparación universitaria. También, éste segundo producto, será referencia para la valoración realizada por el docente, al proyectar el avance en la adquisición de aprendizajes y el desarrollo de las competencias profesionales por parte del estudiante.

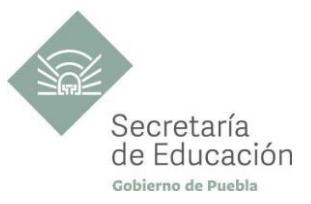

## <span id="page-16-0"></span>**Bloque I. Vectores**

#### **Propósito del Bloque**

Elabore imágenes vectoriales para su aplicación en proyectos gráficos mediante el uso adecuado de programas y software de cómputo especializado, demostrando sus conocimientos en diseño gráfico como opciones de inserción en el campo laboral o de profesionalización.

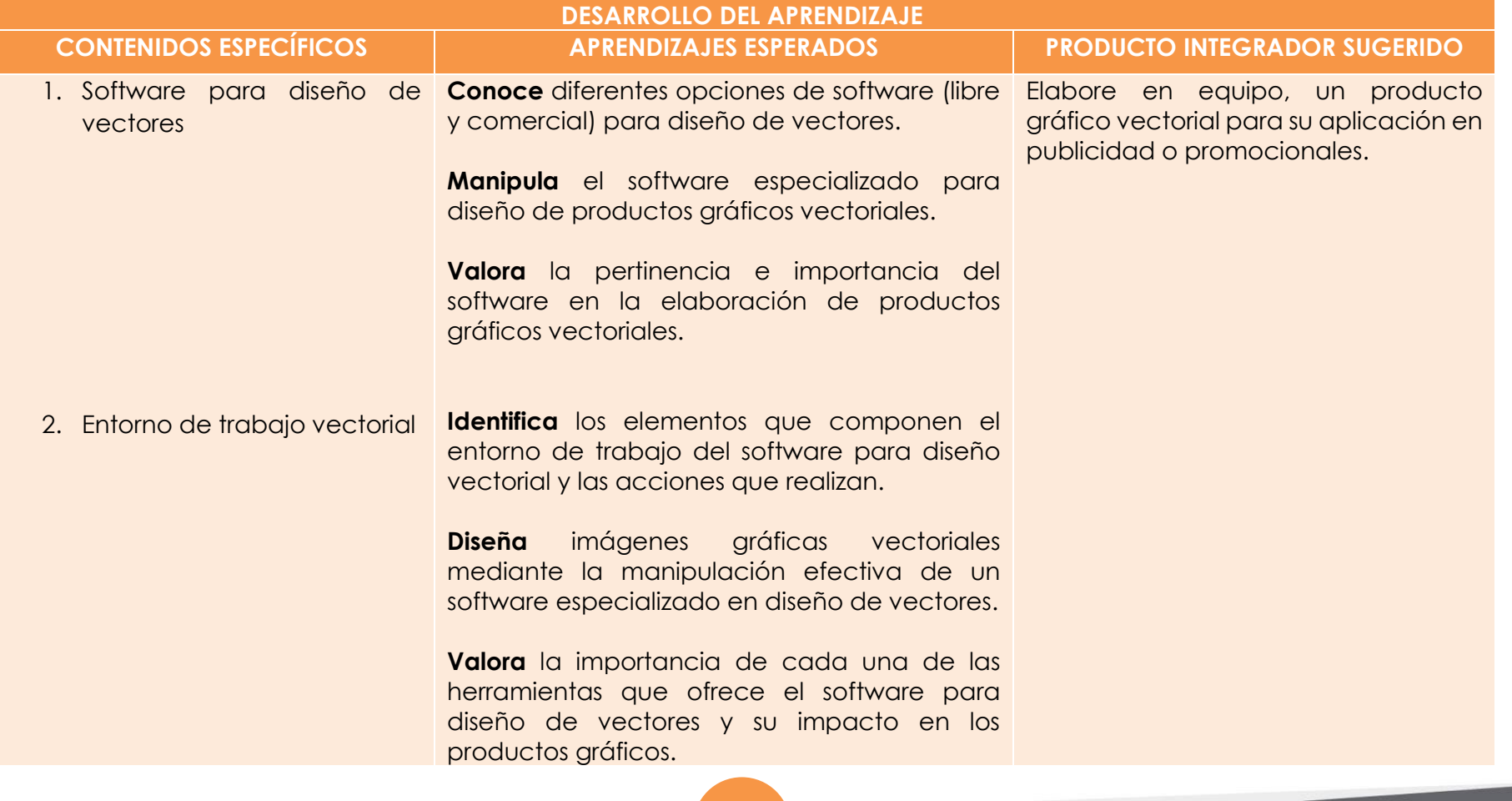

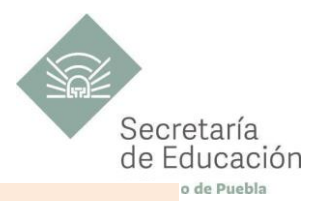

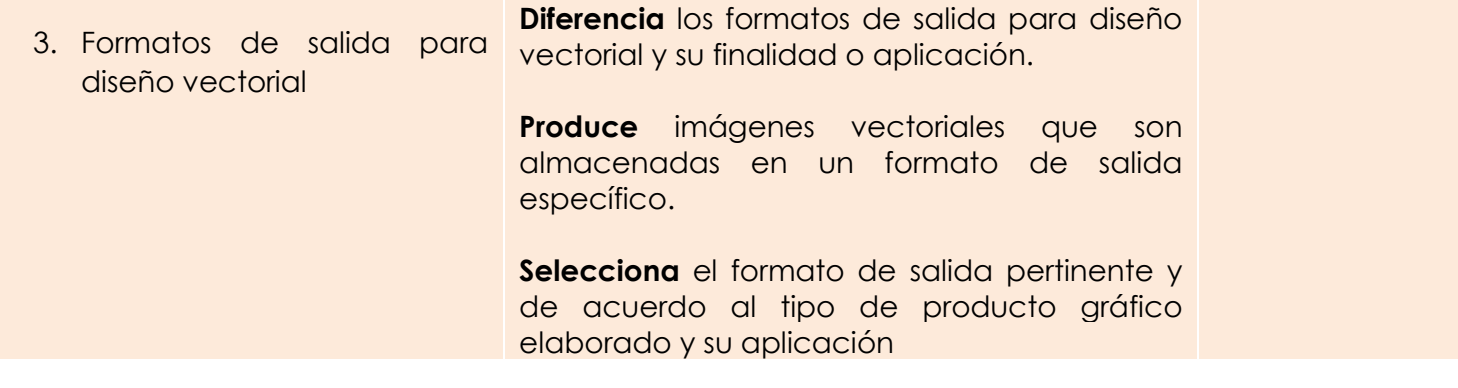

<span id="page-18-1"></span>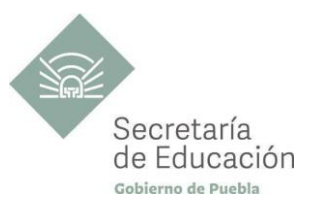

<span id="page-18-0"></span>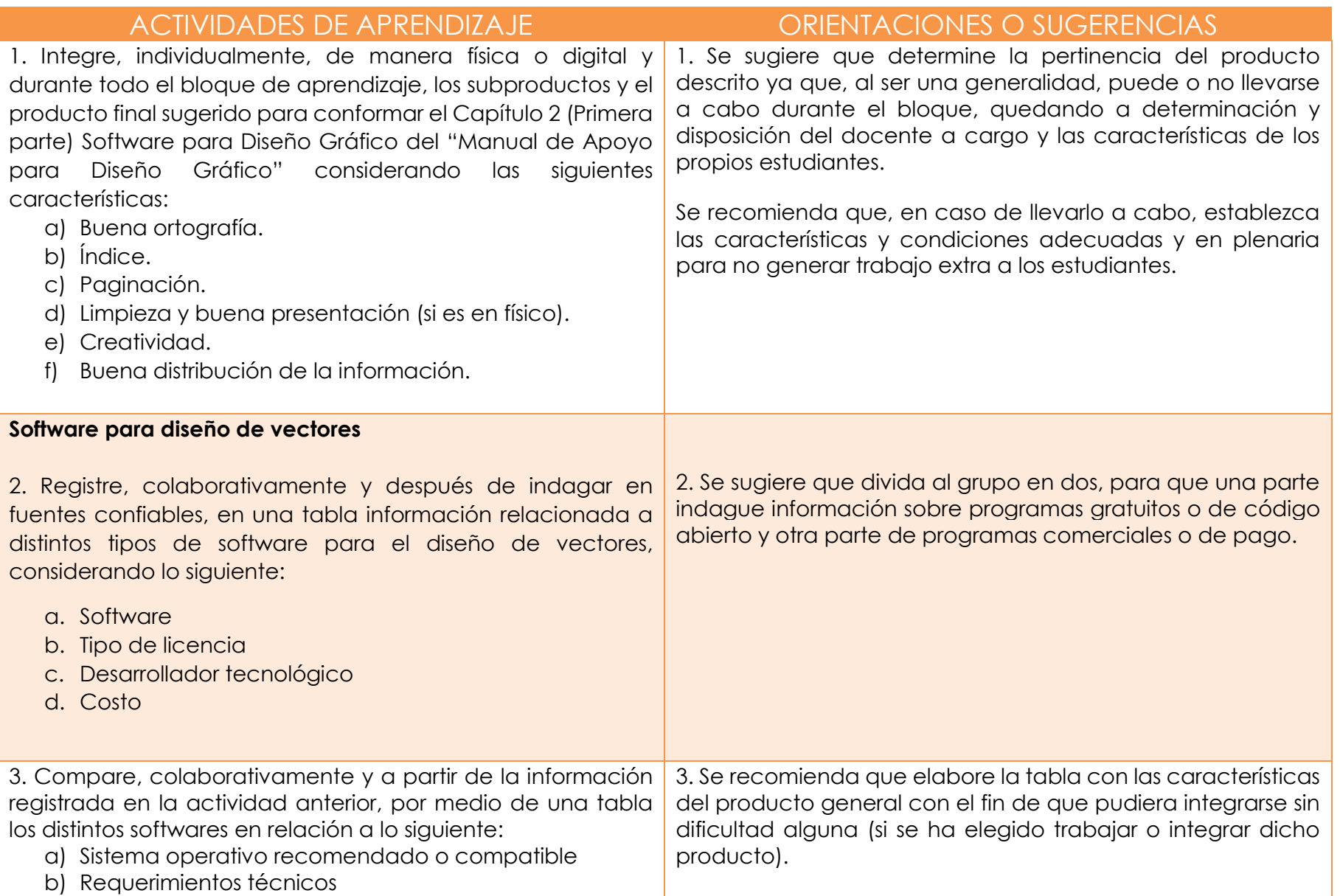

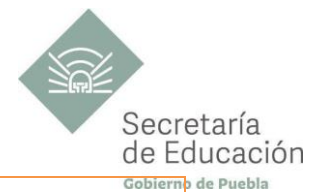

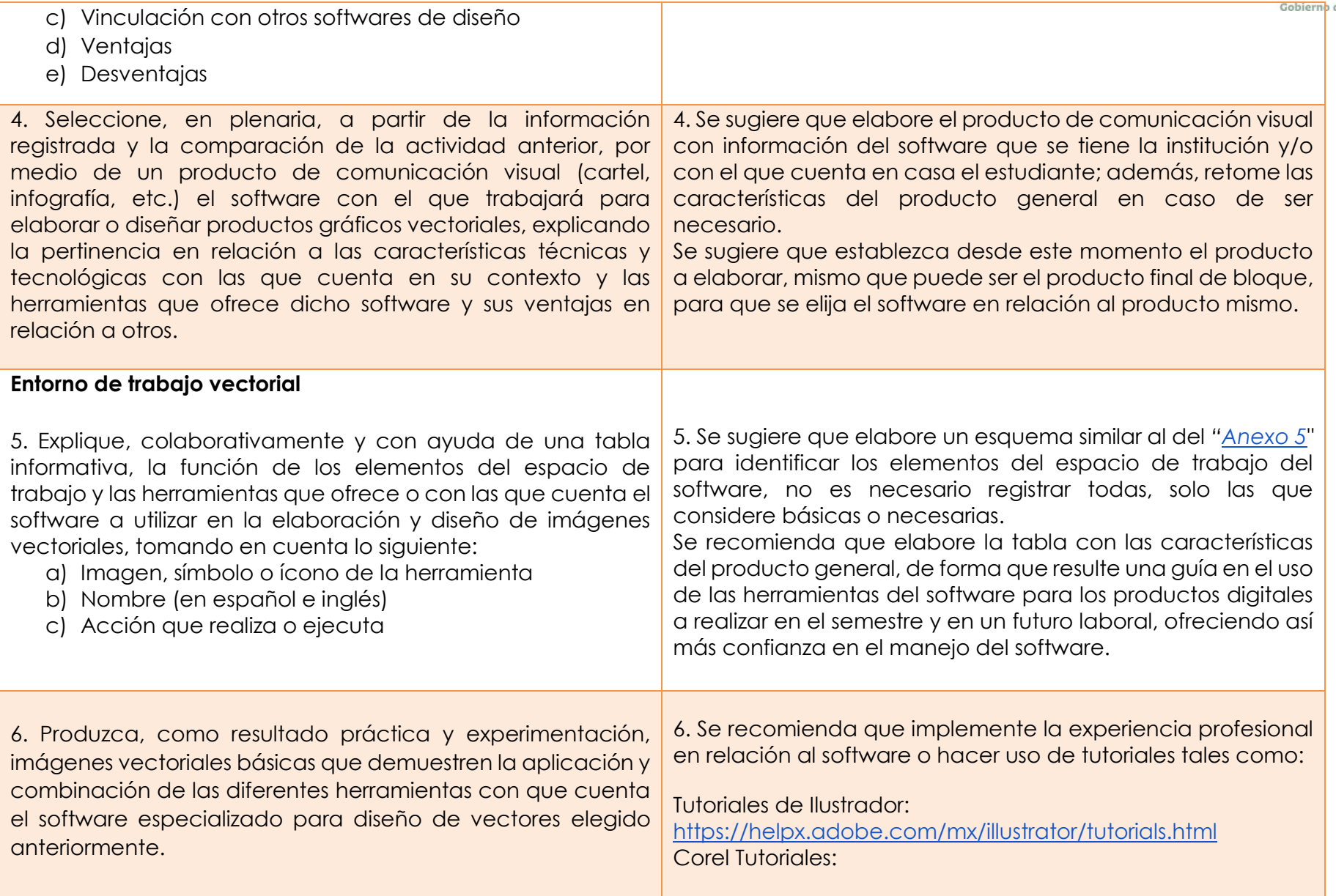

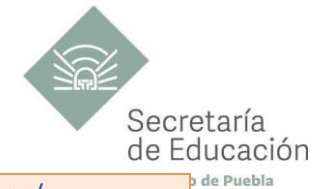

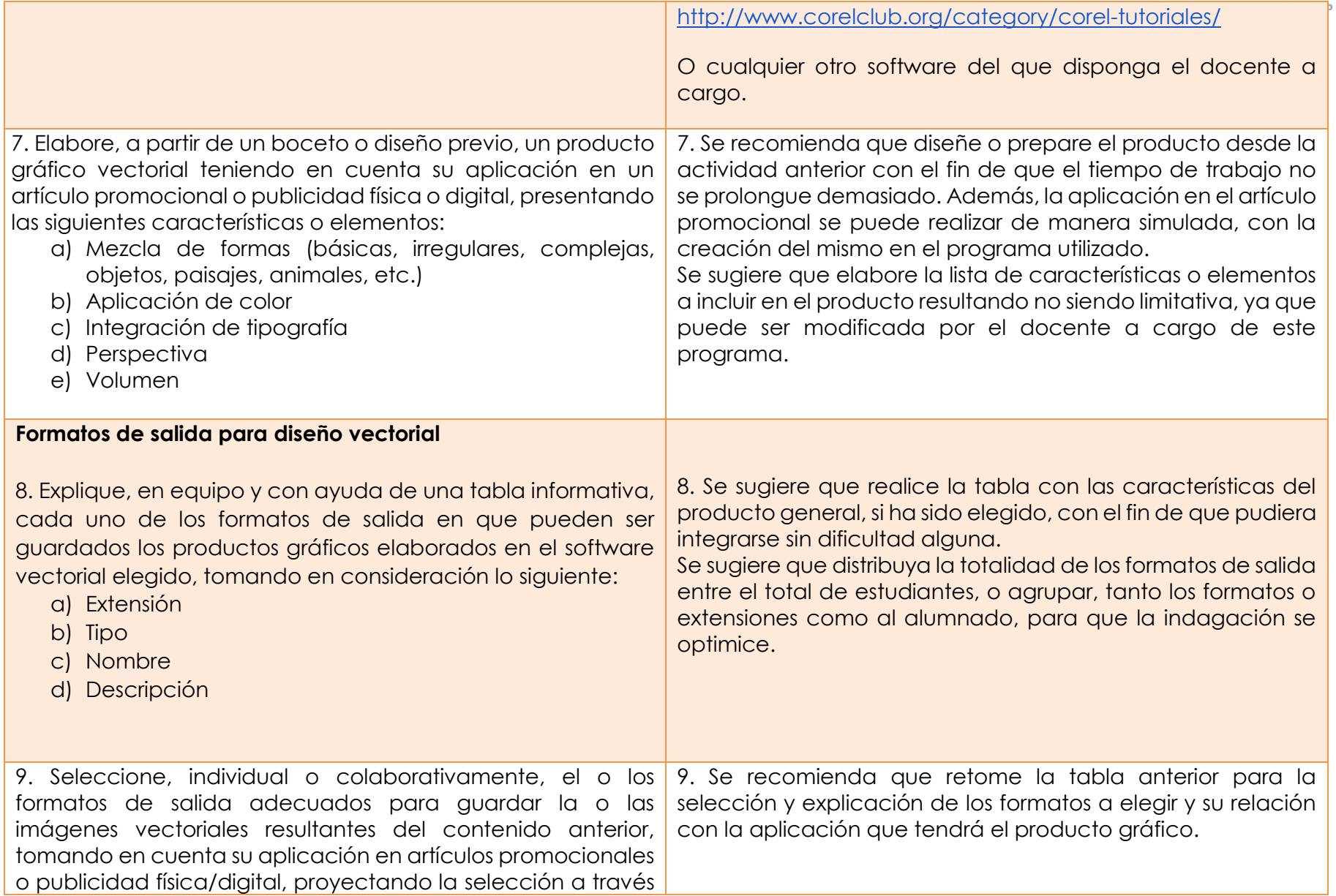

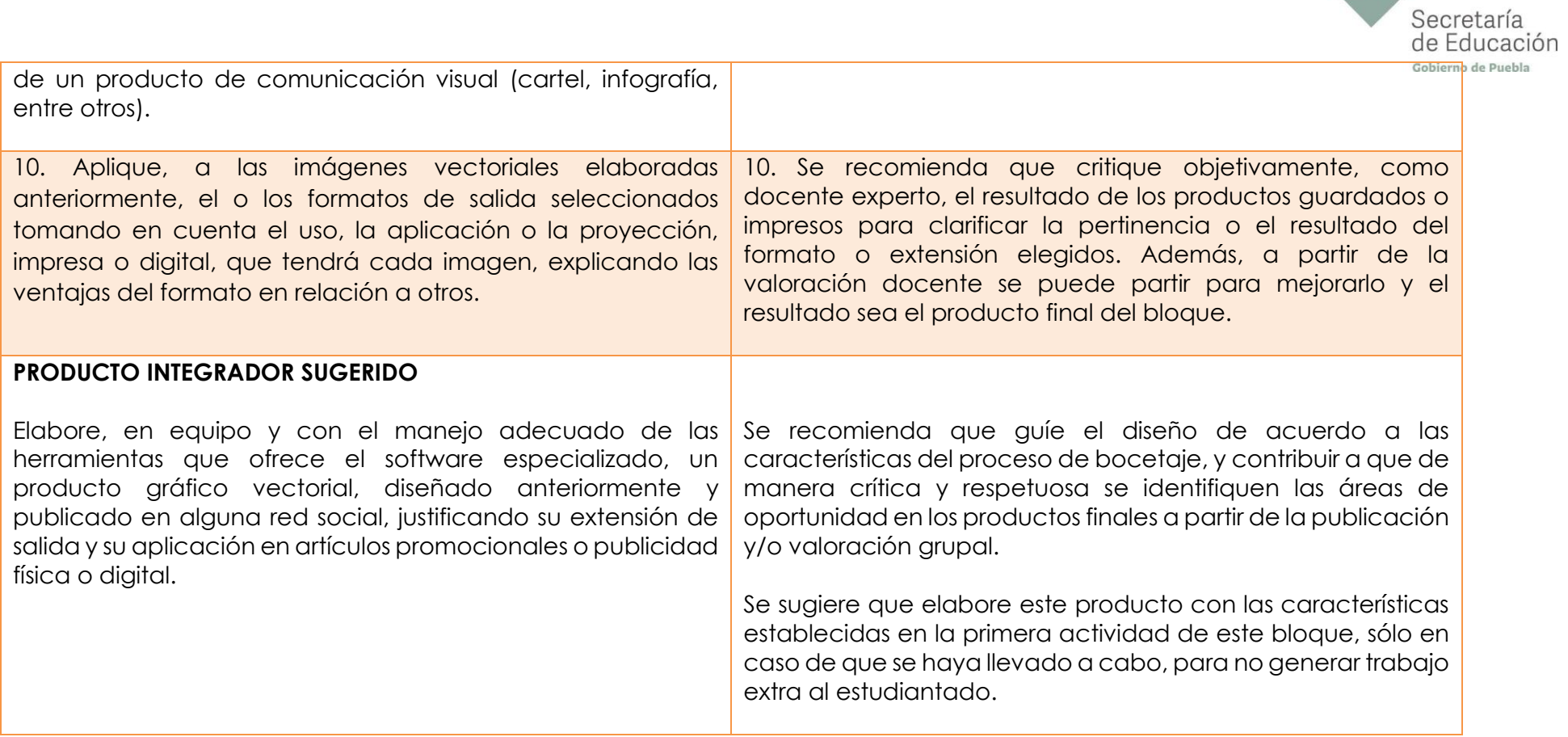

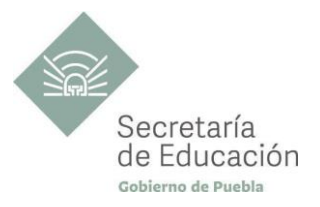

## <span id="page-22-0"></span>**EVALUACIÓN DEL BLOQUE I**

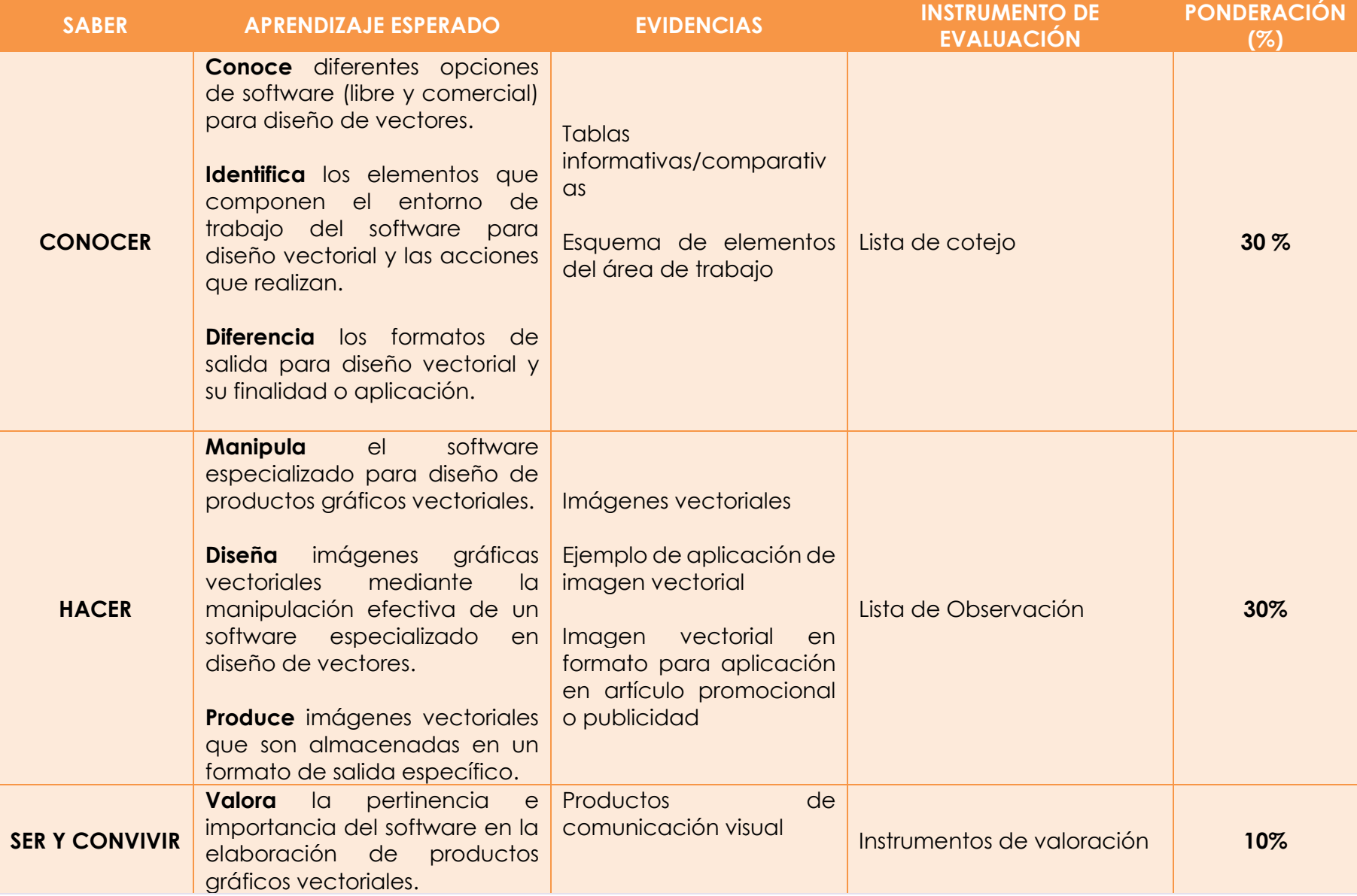

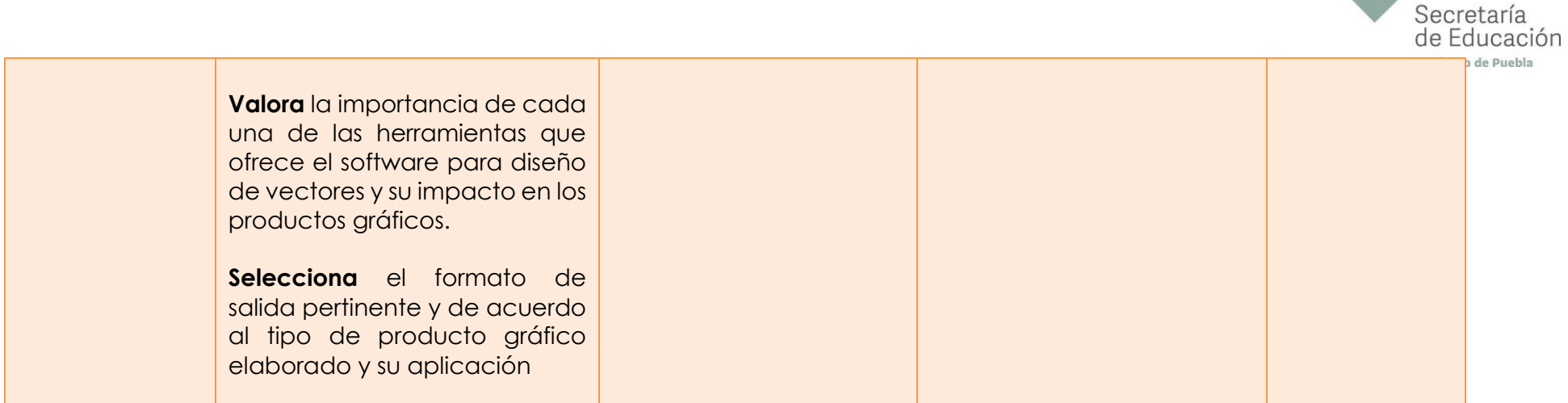

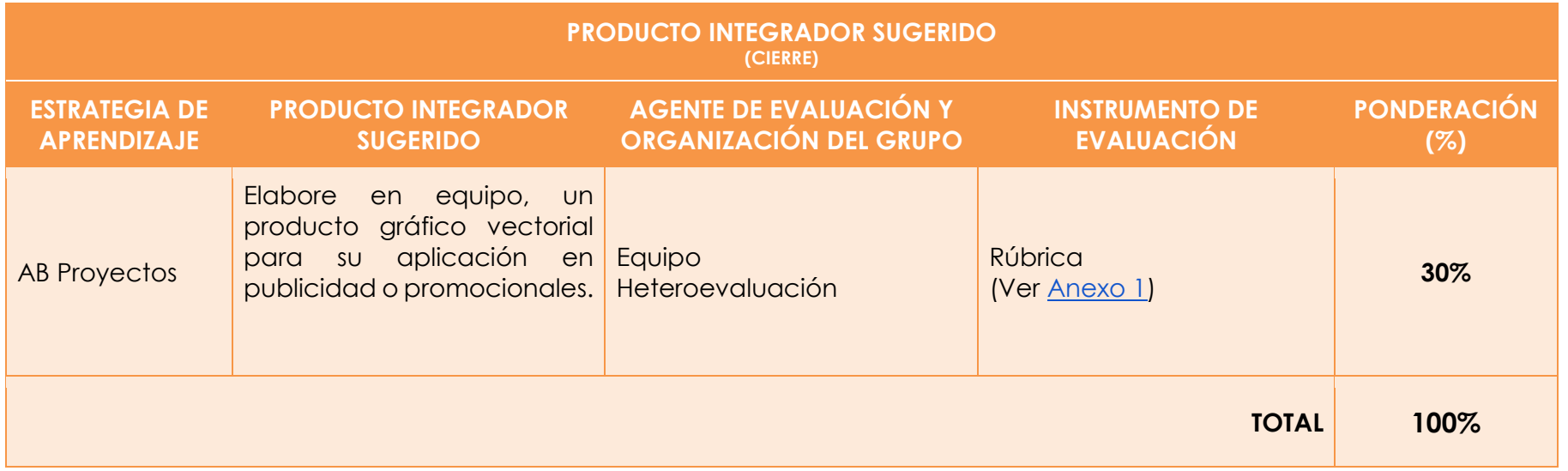

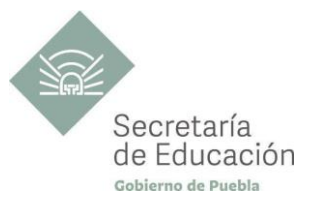

## <span id="page-24-0"></span>**Bloque II. Retoque digital**

#### **Propósito del Bloque**

Elabore ediciones con retoque fotográfico digital para su aplicación en proyectos gráficos mediante el uso adecuado de programas y software de cómputo especializado demostrando sus conocimientos en diseño gráfico y emprendimiento como opciones de inserción en el campo laboral o de profesionalización.

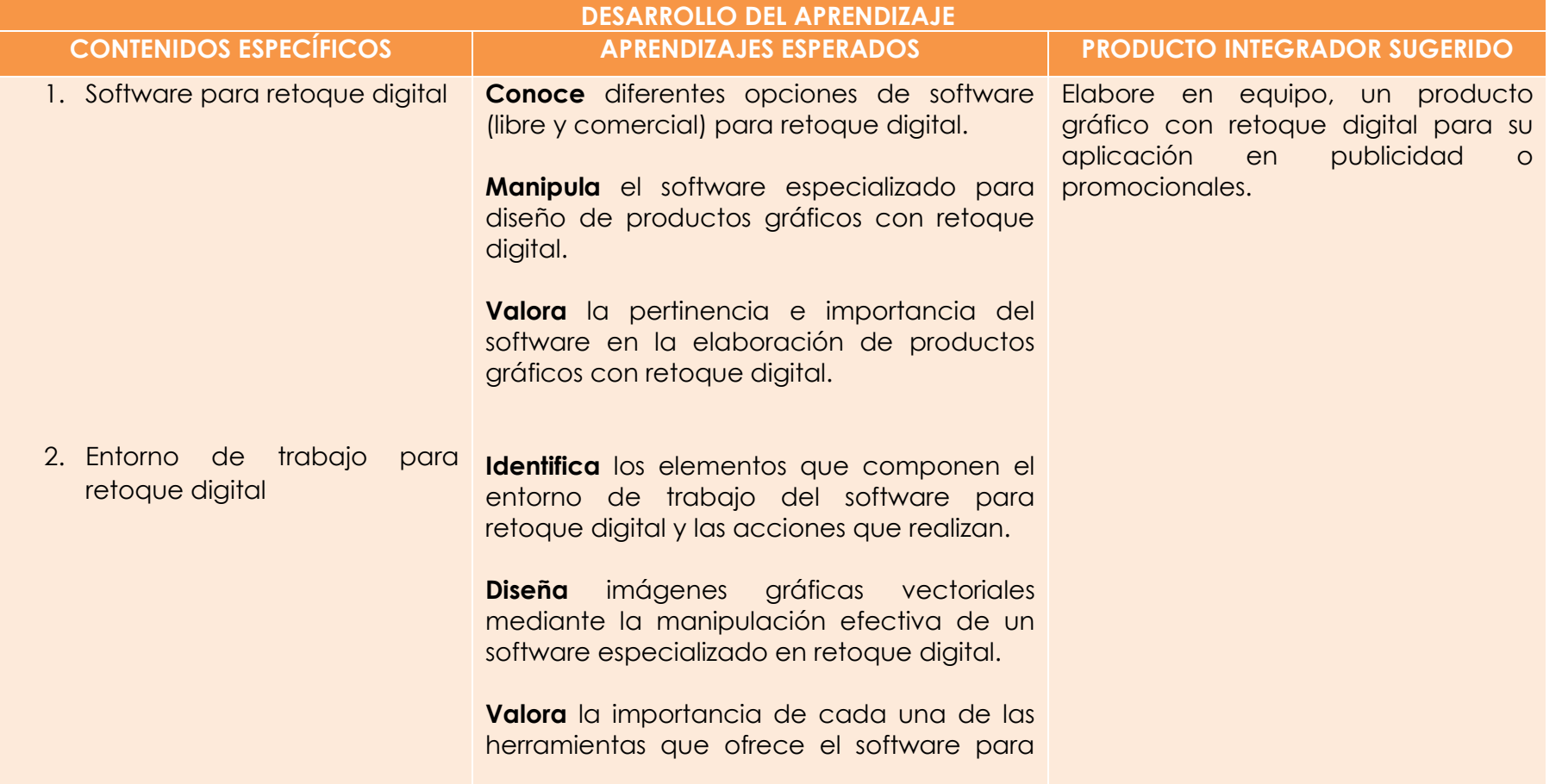

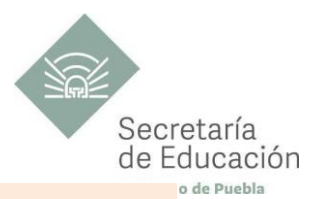

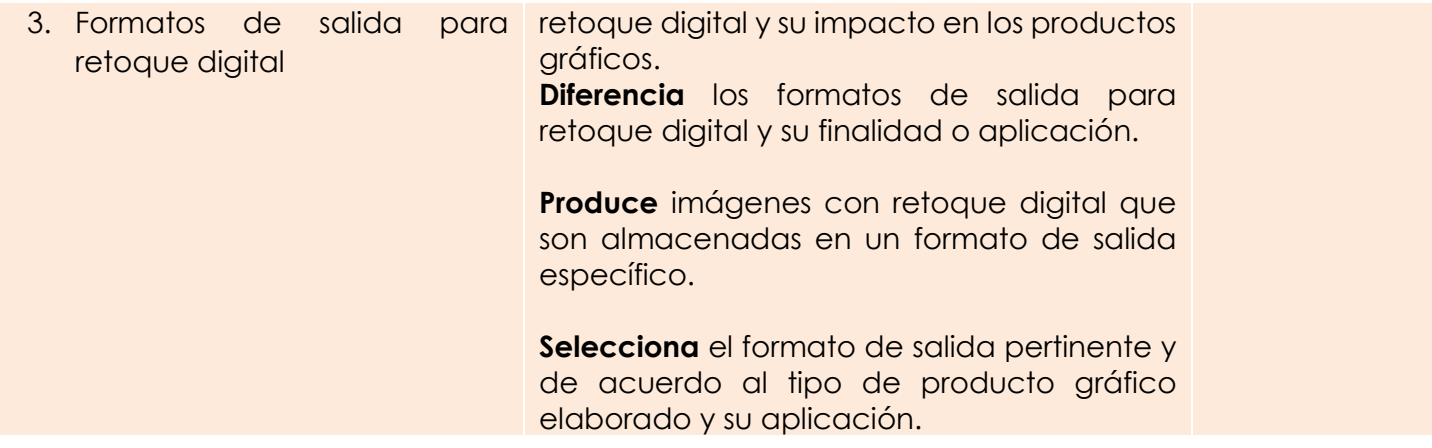

<span id="page-26-1"></span>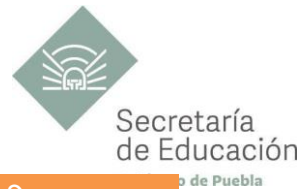

<span id="page-26-0"></span>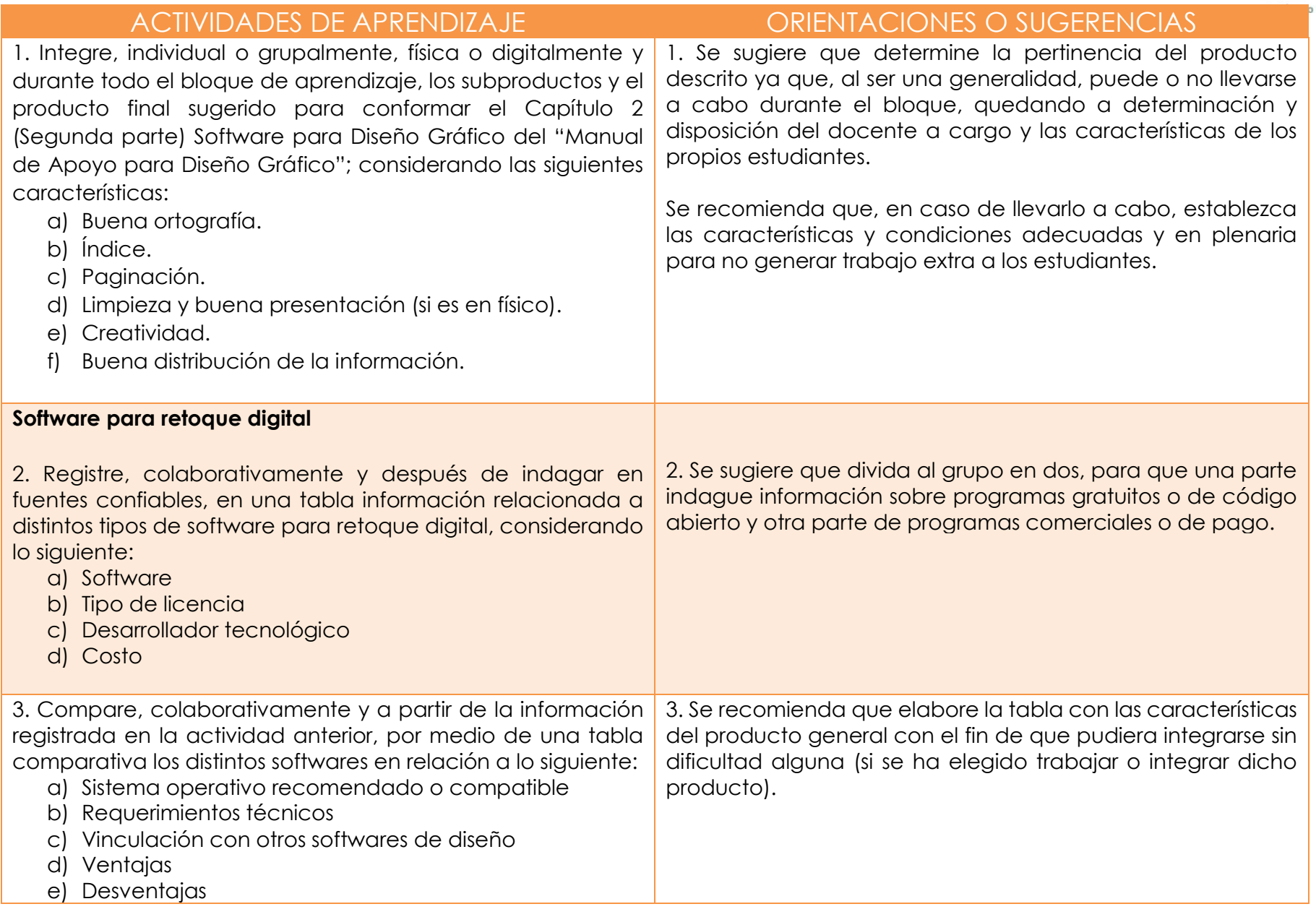

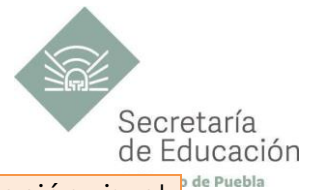

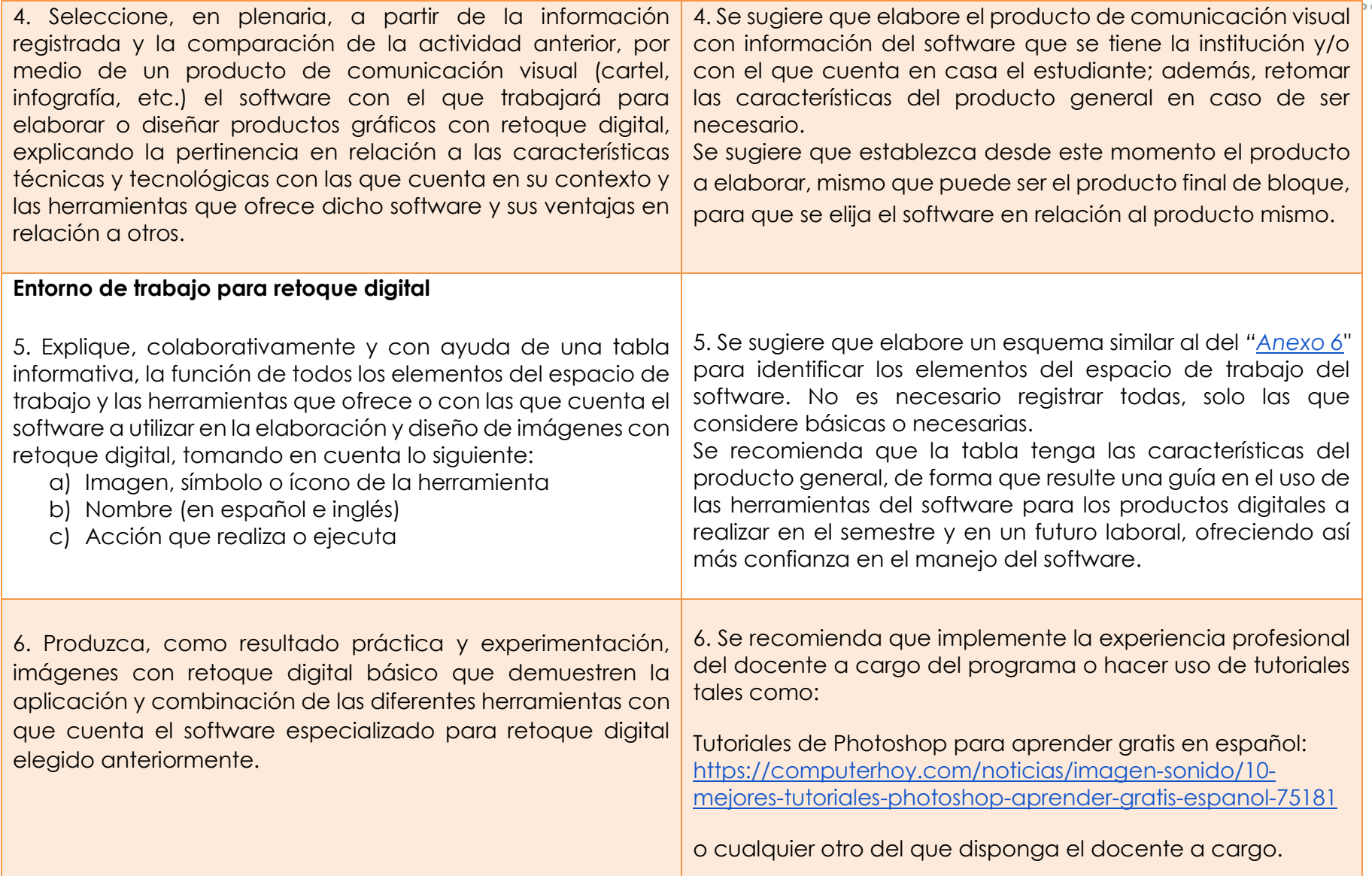

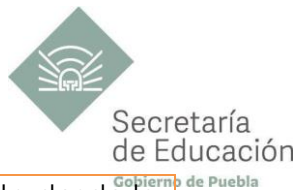

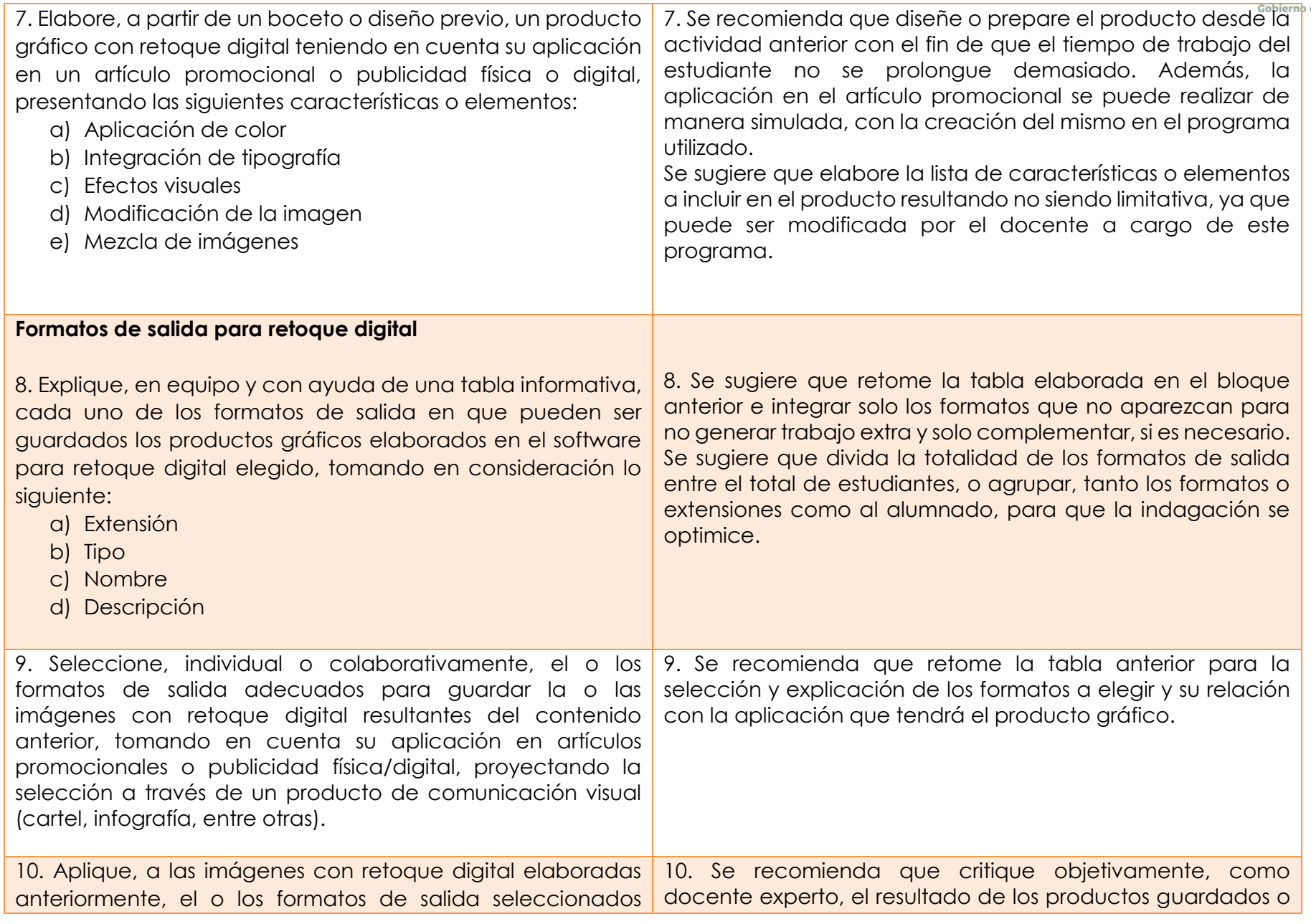

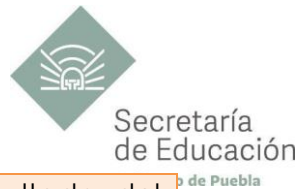

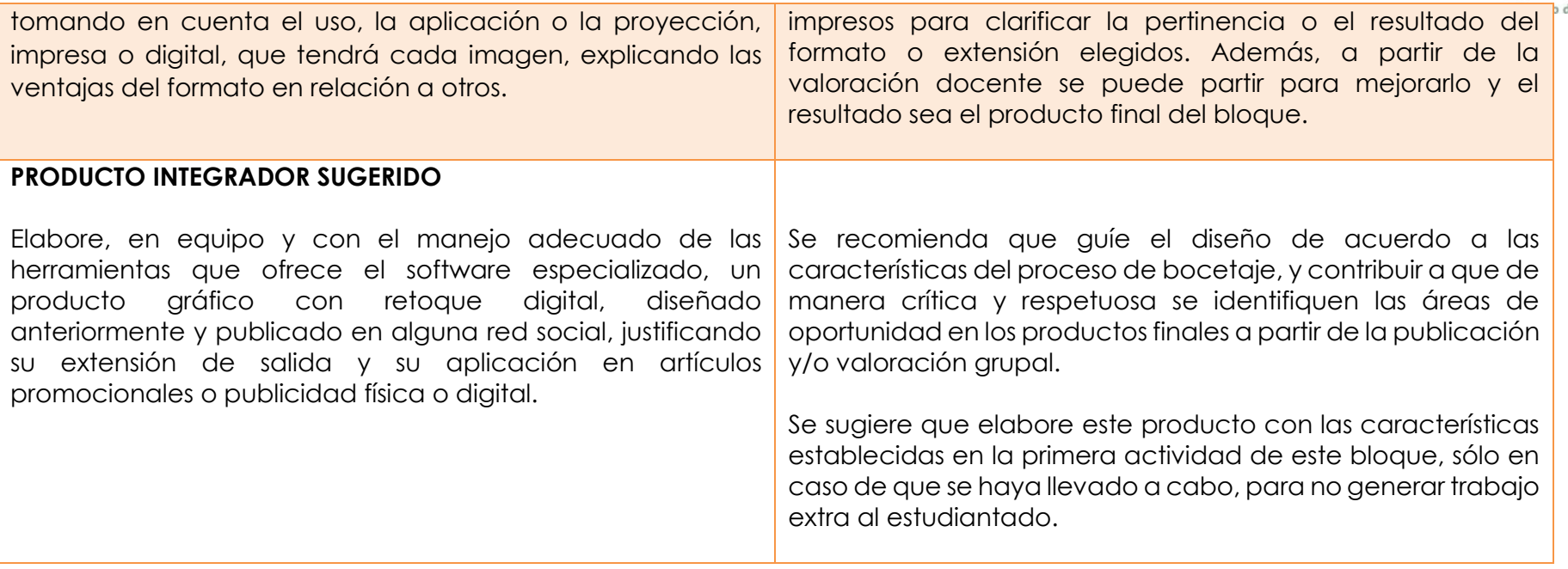

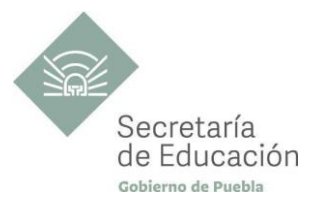

## <span id="page-30-0"></span>**EVALUACIÓN DEL BLOQUE II**

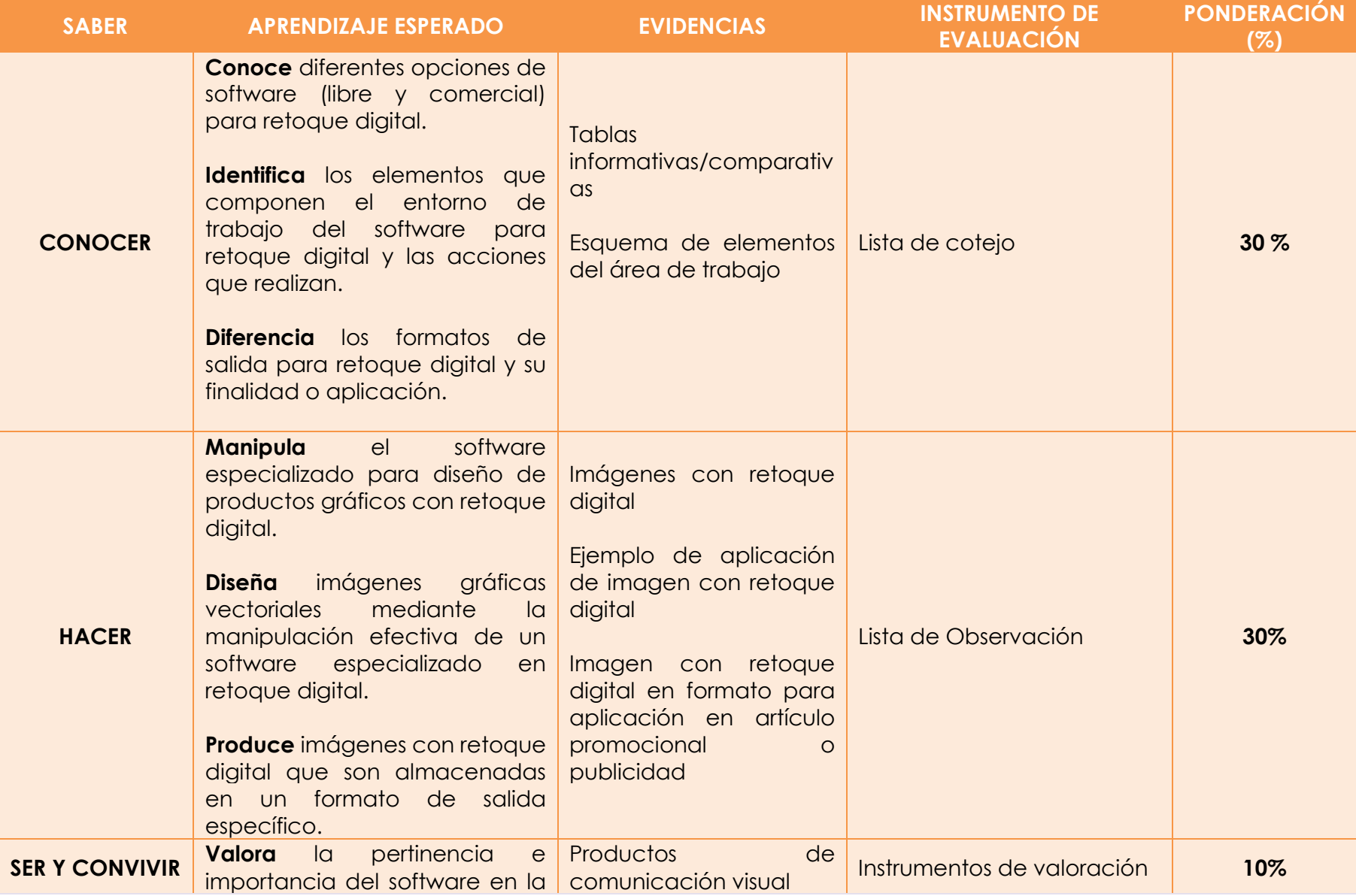

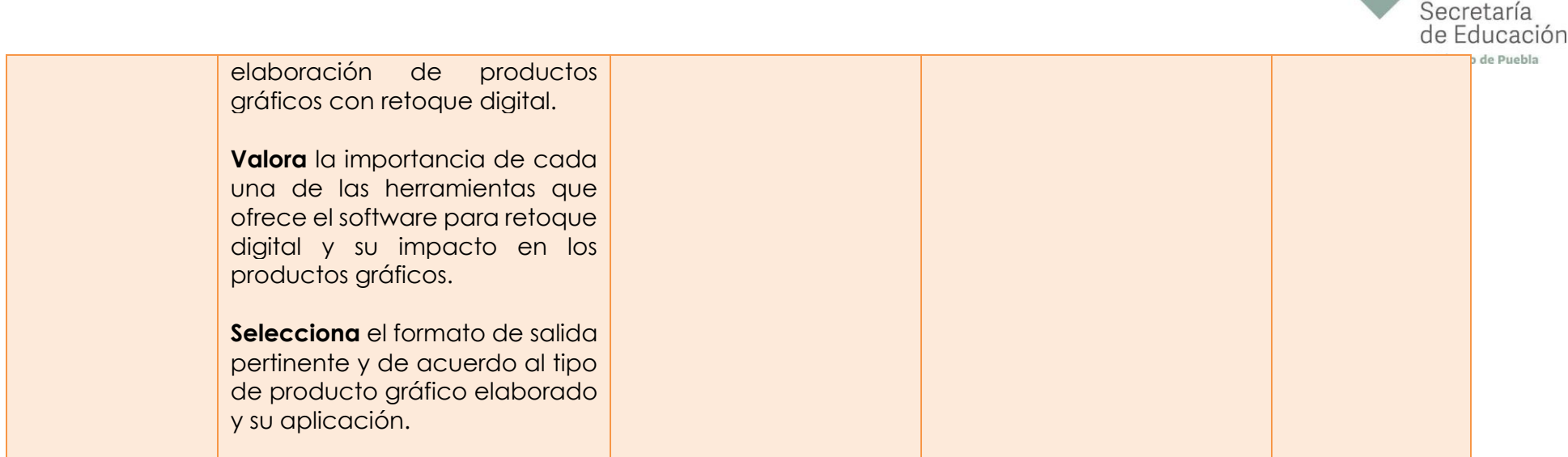

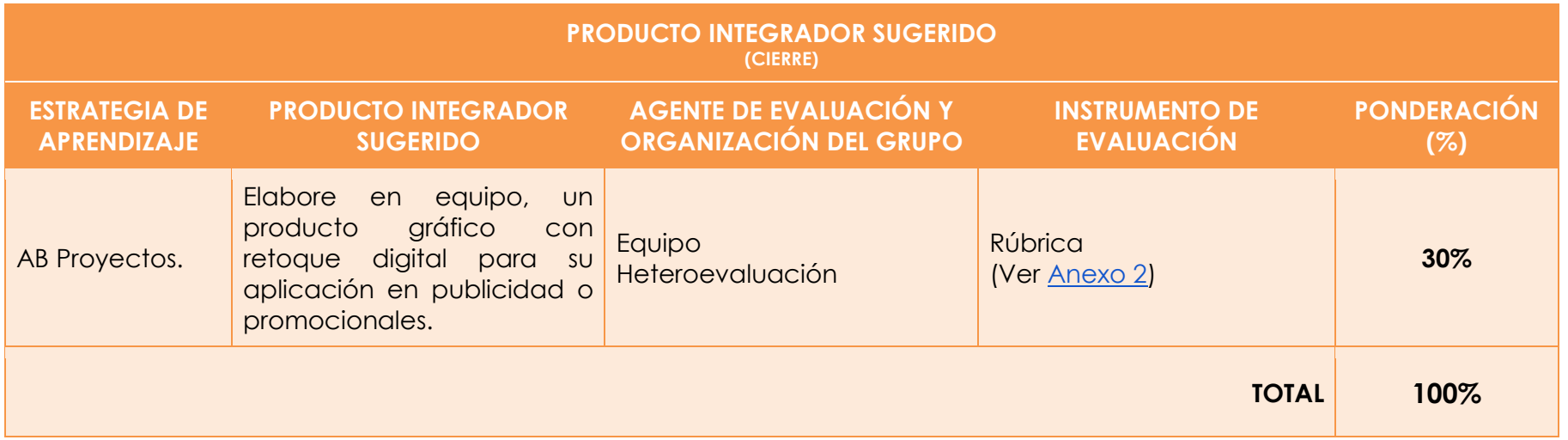

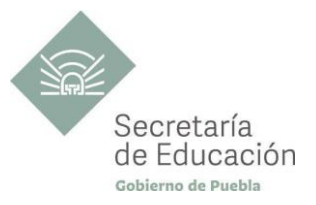

## <span id="page-32-0"></span>**Bloque III. Gráfica digital**

#### **Propósito del Bloque**

Elabore productos gráficos mediante la combinación del diseño vectorial con el retoque digital para obtener imágenes adecuadas a diversos proyectos gráficos y que sean aplicables de manera digital o física.

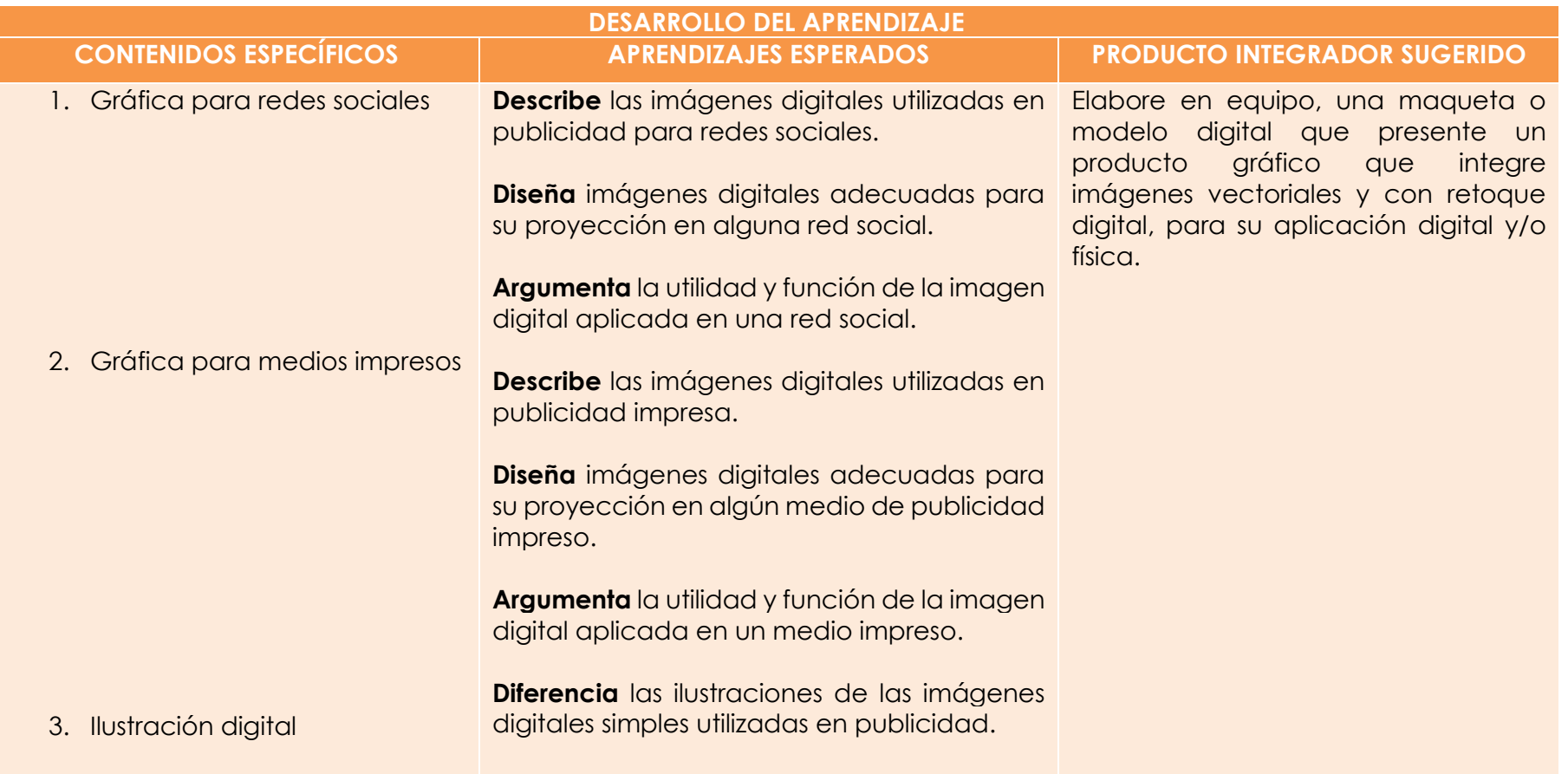

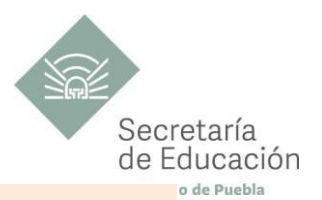

**Diseña** ilustraciones digitales adecuadas para su proyección en algún medio de publicidad.

**Argumenta** la utilidad y función de la ilustración digital en la publicidad.

<span id="page-34-1"></span>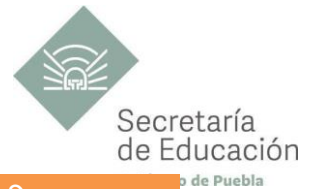

<span id="page-34-0"></span>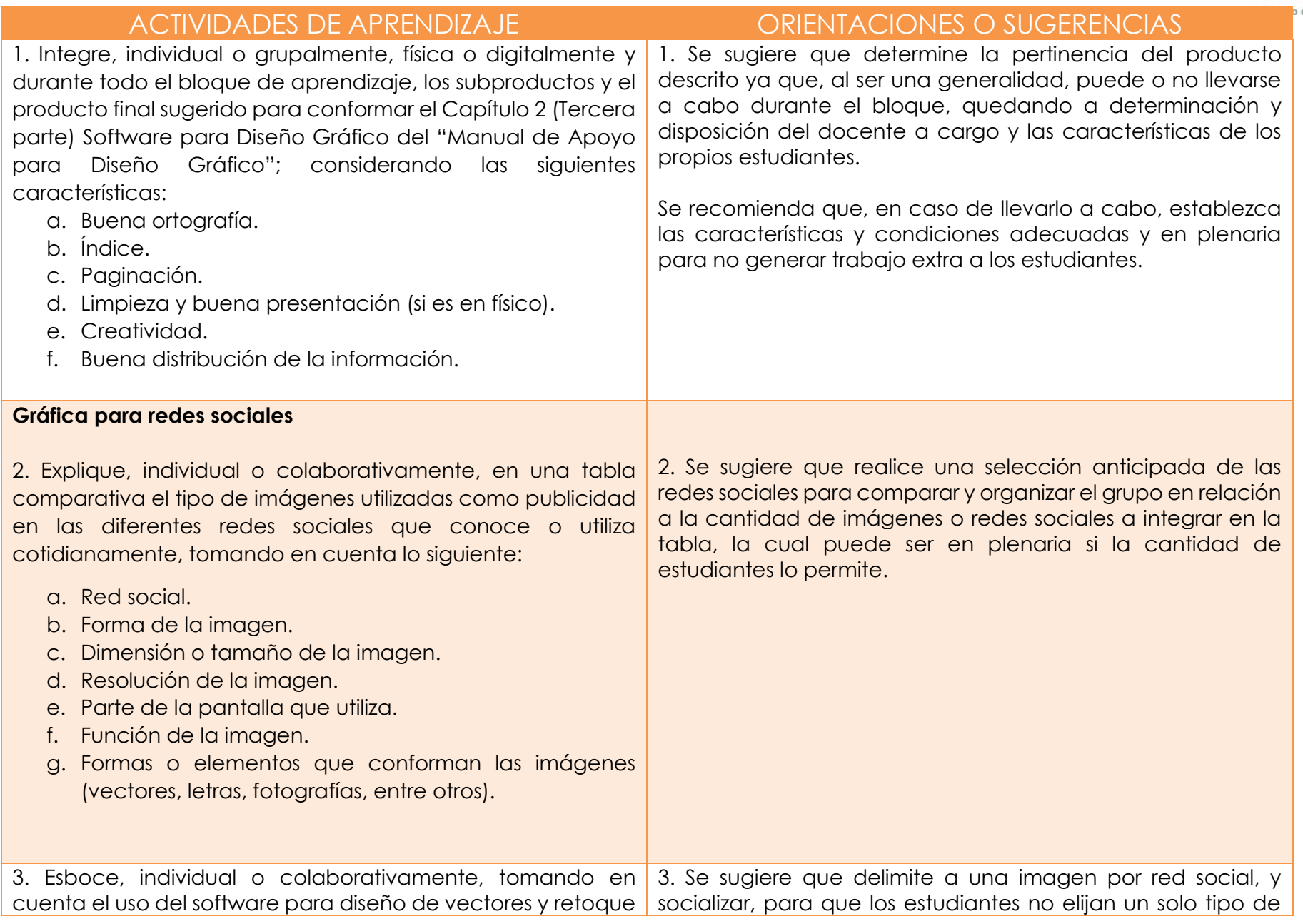

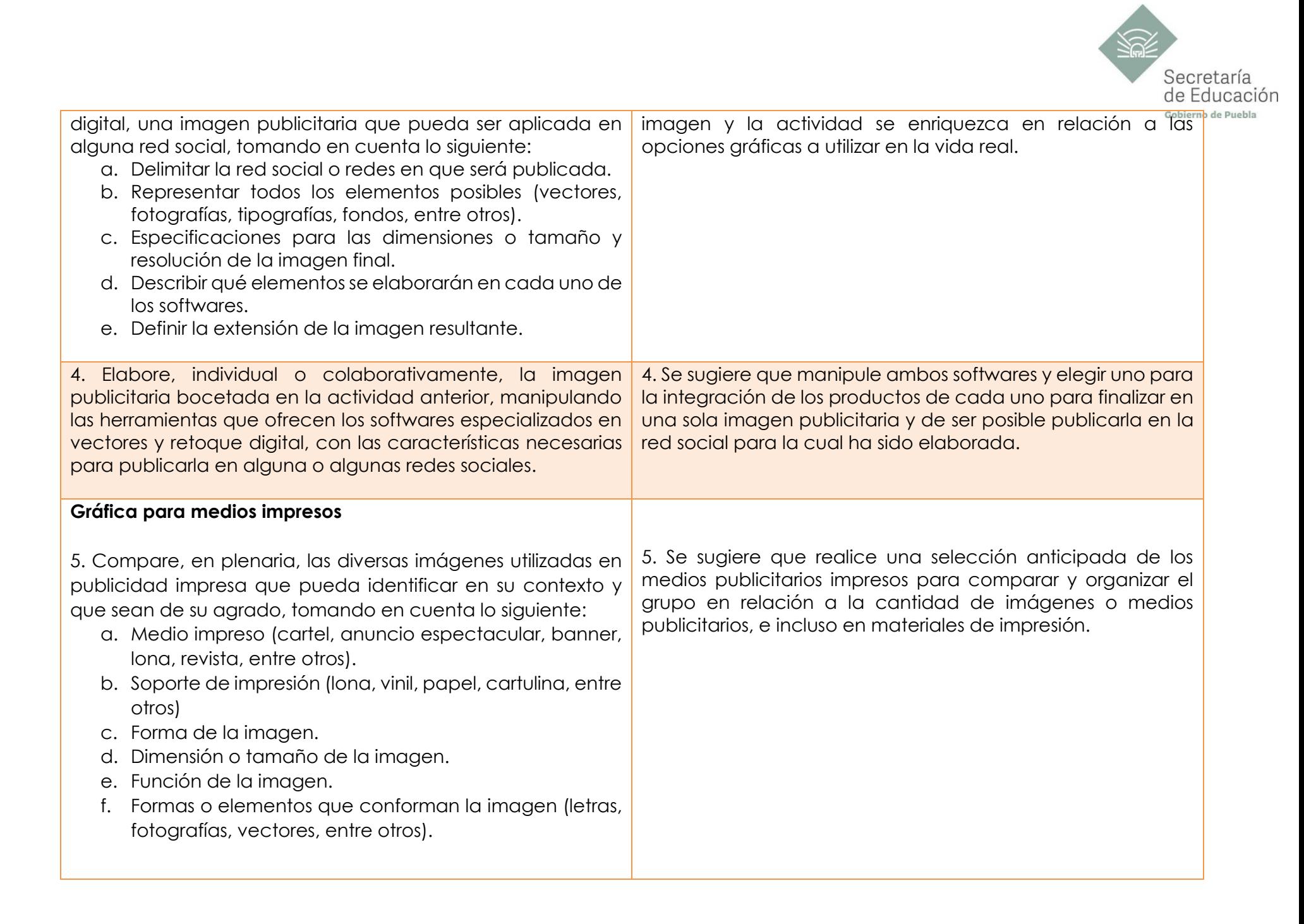

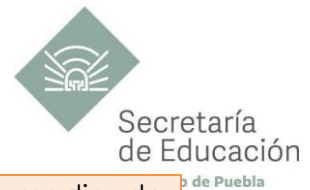

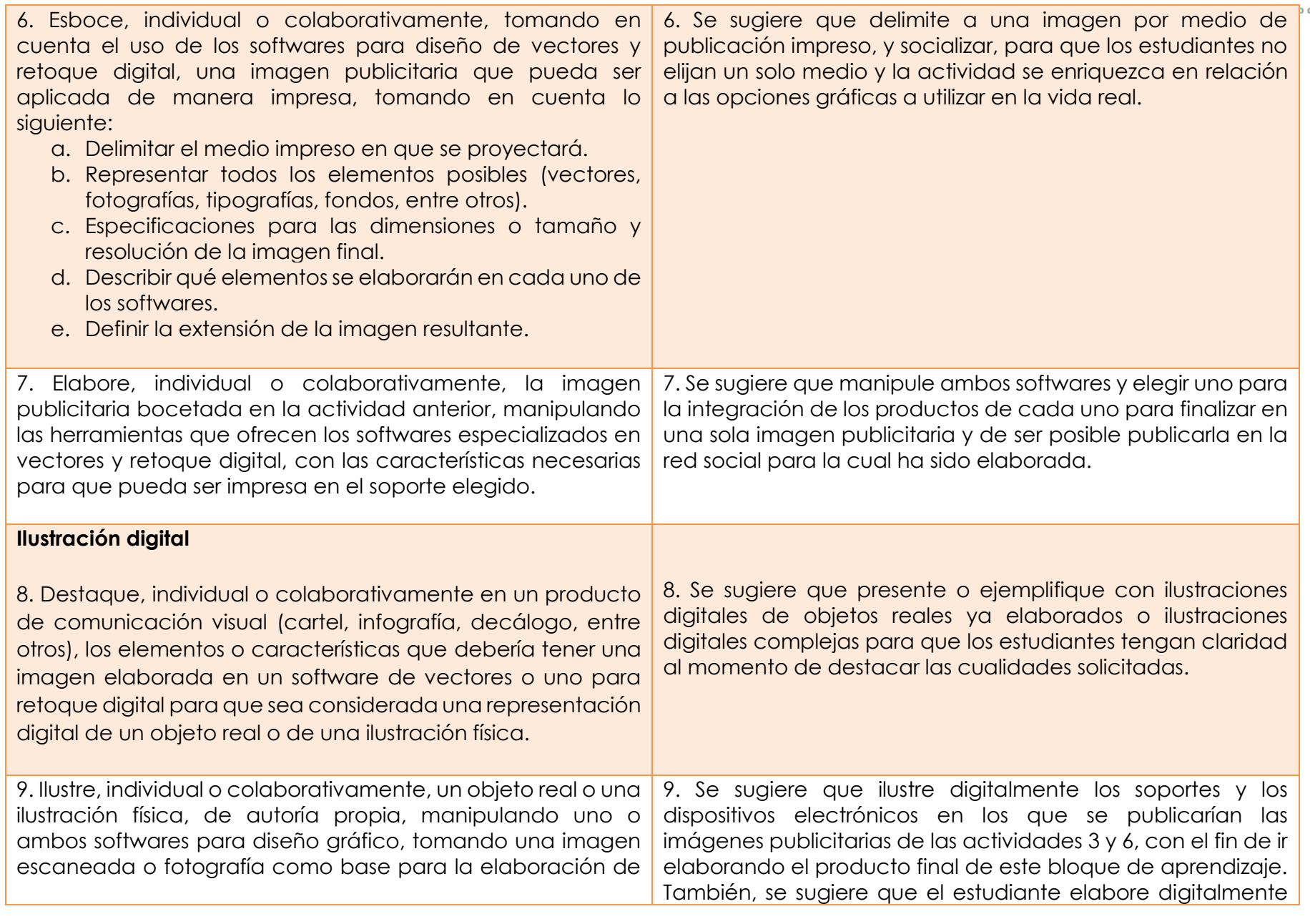

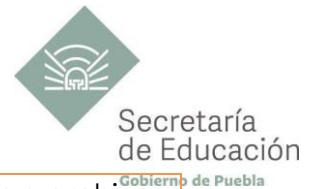

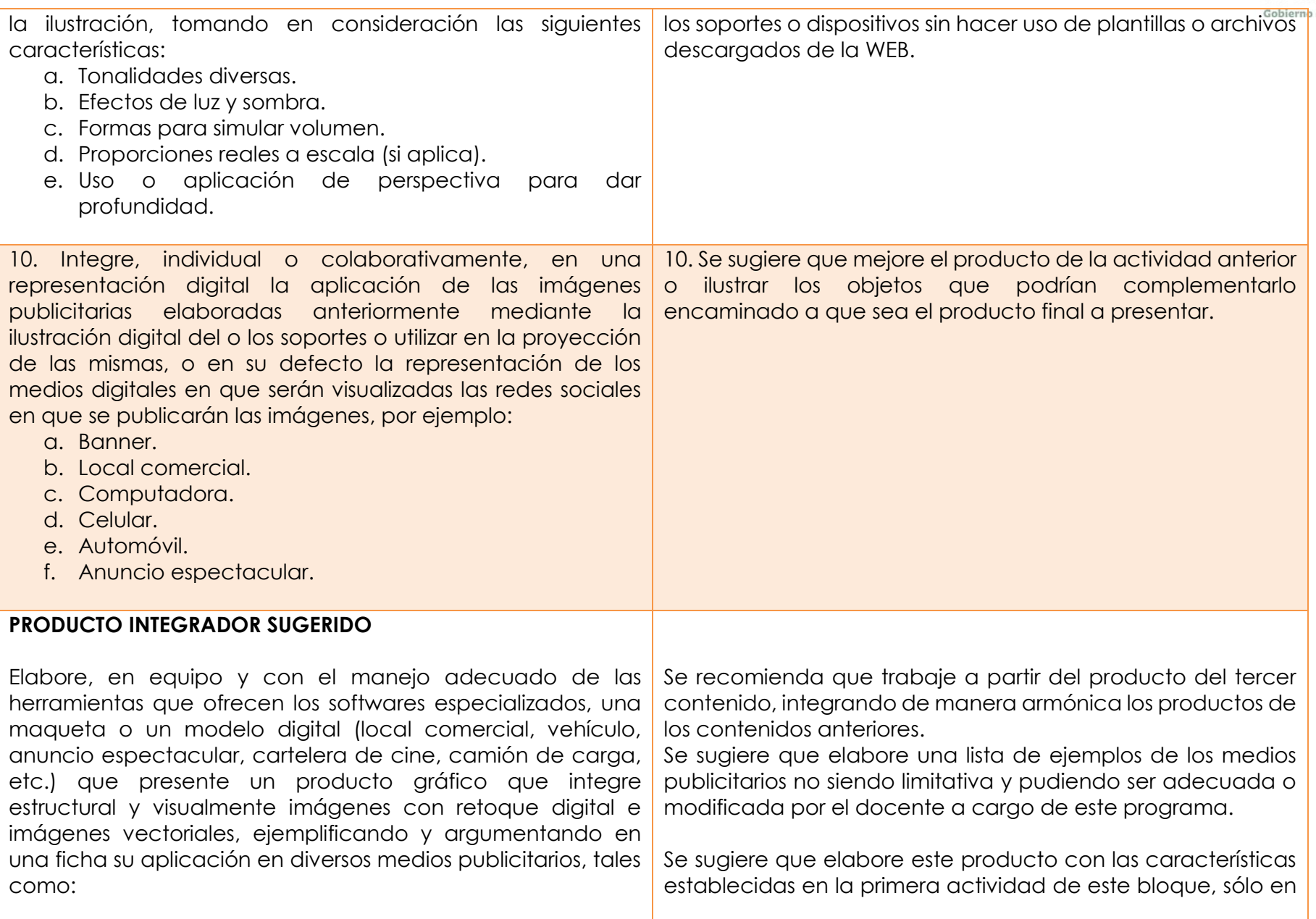

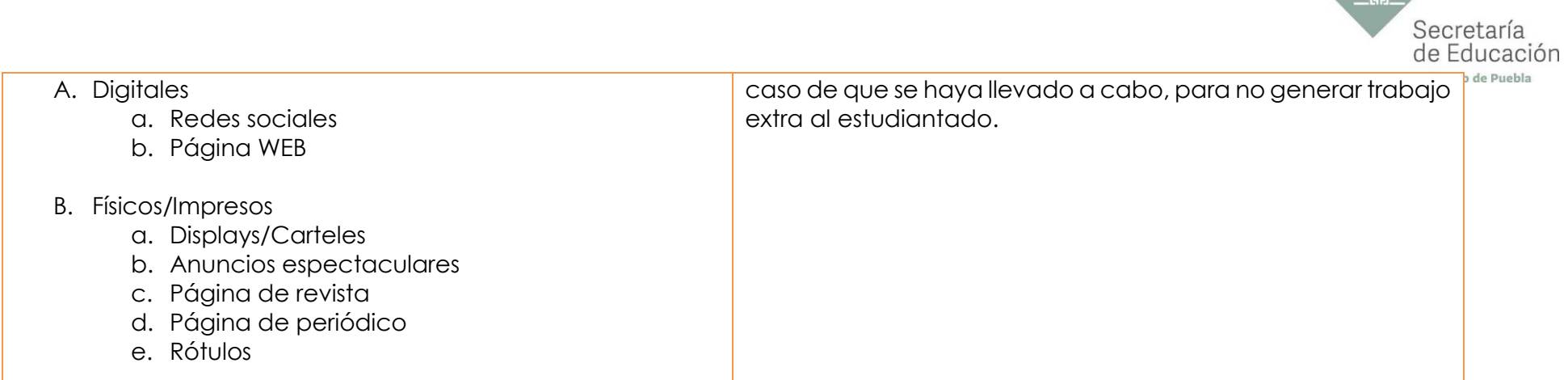

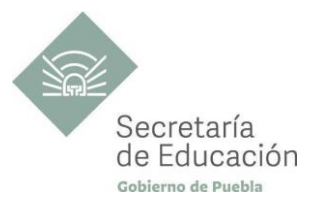

## <span id="page-39-0"></span>**EVALUACIÓN DEL BLOQUE III**

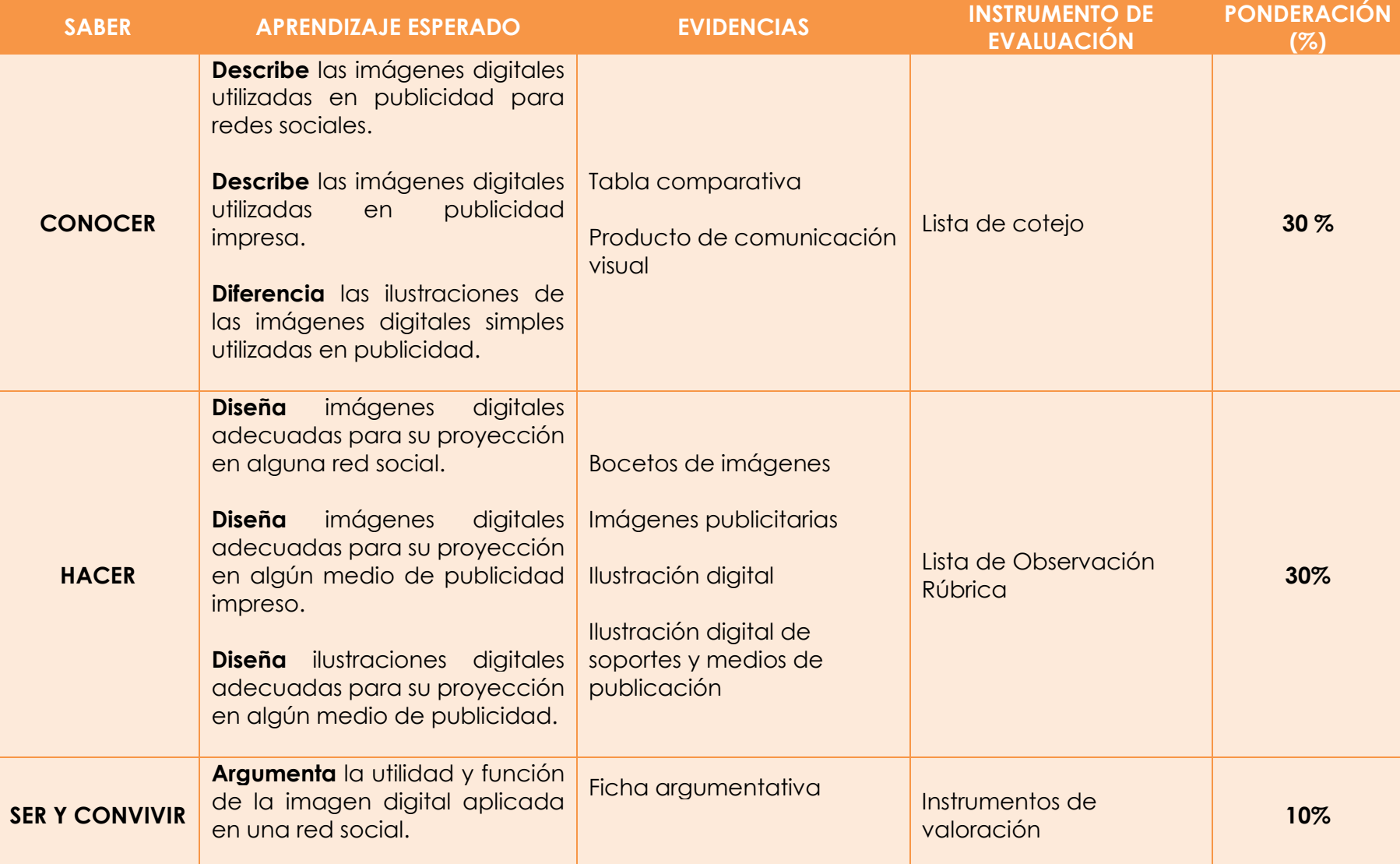

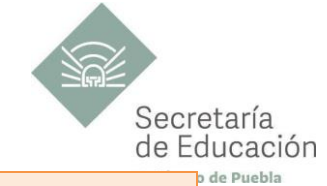

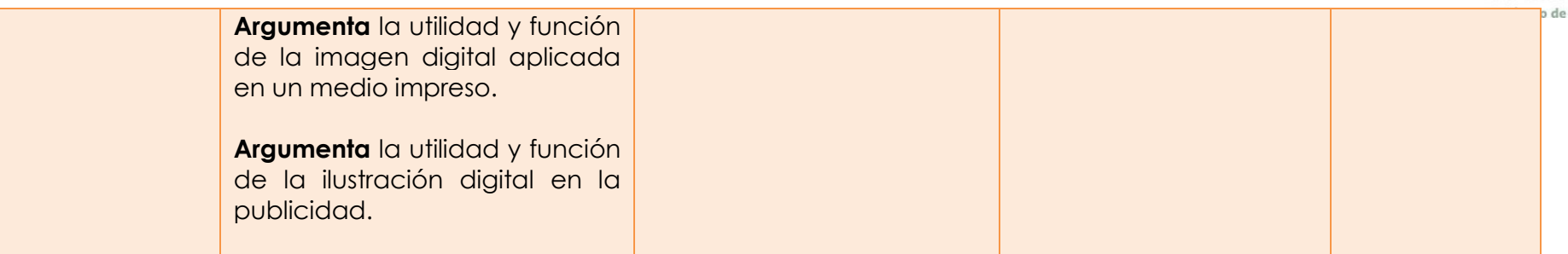

![](_page_40_Picture_123.jpeg)

![](_page_41_Picture_0.jpeg)

## <span id="page-41-0"></span>**INSTRUMENTOS DE VALORACIÓN**

![](_page_41_Picture_113.jpeg)

**INSTRUMENTO DE AUTOVALORACIÓN DE HABILIDADES SOCIOEMOCIONALES (HABILIDADES GENERALES)**

*(Ponderación: 10 puntos equivalen al 5% de la calificación final)*

![](_page_42_Picture_99.jpeg)

![](_page_43_Picture_0.jpeg)

## <span id="page-43-0"></span>**REFERENCIAS**

Díaz Barriga, F. (2006). Enseñanza Situada. (2ª ed.). McGraw Hill Maturana F. (2014) Transformación en la convivencia. Granica Mediactive (2012). Aprender retoque fotográfico con Photoshop Cs6 con 100 ejercicios (primera edición). Alfaomega grupo editor.<https://drive.google.com/file/d/1HjqjTcBNmWg94A3CKWgjbeZ6jaCcj2Z9/view> Rodríguez, A. (s/f). *Producción y retoque digital for dummies*. [https://www.academia.edu/29738114/Producci%C3%B3n\\_y\\_Retoque\\_Digital\\_for\\_Dummies](https://www.academia.edu/29738114/Producci%C3%B3n_y_Retoque_Digital_for_Dummies) Secretaría de Educación Pública. (2017). Planes de estudio de referencia del componente básico del Marco Curricular Común de la Educación Media Superior.<http://www.sems.gob.mx/work/models/sems/Resource/12491/4/images/libro.pdf>

## <span id="page-43-1"></span>**REFERENCIAS COMPLEMENTARIAS**

Publicidad Pixel (s/f). *Tipos de formatos de imagen y sus características*. Publicidad Pixel: Diseño. <https://publicidadpixel.com/formatos-de-imagen/> Publicidad Pixel (s/f). *Cómo hacer imágenes 360 para Facebook*. Publicidad Pixel: Diseño. <https://publicidadpixel.com/imagenes-360-para-facebook/>

## **REFERENCIAS DE PÁGINAS WEB**

Arteneo (s/f). *La Ilustración Vectorial, ¿qué es, cómo funciona, qué softwares podemos utilizar?* ArteNeo. <https://www.arteneo.com/blog/la-ilustracion-vectorial-curso-diseno-madrid/> Adobe (s/f). *Tutoriales de Ilustrator*. Adobe. [Tutoriales de Illustrator | Cómo utilizar Illustrator CC](https://helpx.adobe.com/mx/illustrator/tutorials.html) Adobe (s/f). *Tutoriales de Photoshop*. Adobe.<https://helpx.adobe.com/mx/photoshop/tutorials.html> CorelClub.org (s/f). *Corel Tutoriales*. CorelClub.org.<http://www.corelclub.org/category/corel-tutoriales/> Castelan, J. (10 de agosto de 2021). +25 tipos de ilustraciones que debes conocer para tener el mejor portafolio. Crehana: Ilustración digital.<https://www.crehana.com/mx/blog/ilustracion-digital/20-tipos-de-ilustraciones/> Inskape (s/f). *Inkscape Tutorials*. Inskape Draw Freely.<https://inkscape.org/learn/tutorials/>

![](_page_44_Picture_0.jpeg)

## <span id="page-44-0"></span>**ANEXOS**

## **ANEXO 1: INSTRUMENTO DE EVALUACIÓN DEL PRODUCTO INTEGRADOR DEL BLOQUE I**

## **DATOS DE LA INSTITUCIÓN:**

#### **RÚBRICA DEL PRODUCTO:**

DATOS DEL ALUMNO: www.anatomic.com/windows/windows/windows/windows/windows/windows/windows/windows/w

#### FECHA DE ENTREGA: \_\_\_\_\_\_\_\_\_\_\_\_\_\_\_\_\_\_\_\_\_\_\_\_\_\_\_\_\_\_\_\_\_\_

INDICACIONES: La siguiente herramienta, está diseñada para evaluar el proyecto del producto final del Bloque I, marque con una "X" en nivel de logro alcanzado, el puntaje obtenido puede ser de 1 hasta 6, seleccionando el nivel que considere el más adecuado. La suma más alta es de 6 puntos (excelente desempeño), al final del instrumento se propone la ponderación, el cual equivale el 30% de la evaluación sumativa del Bloque I.

![](_page_44_Picture_210.jpeg)

![](_page_45_Picture_0.jpeg)

![](_page_45_Picture_280.jpeg)

![](_page_46_Picture_0.jpeg)

Comentarios u observaciones:

Nombre del docente (evaluador):

![](_page_47_Picture_0.jpeg)

## **ANEXO 2: INSTRUMENTO DE EVALUACIÓN DEL PRODUCTO INTEGRADOR DEL BLOQUE II**

## **DATOS DE LA INSTITUCIÓN:**

### **RÚBRICA DEL PRODUCTO:**

DATOS DEL ALUMNO: www.anatomic.com/windows/windows/windows/windows/windows/windows/windows/windows/w

FECHA DE ENTREGA: \_\_\_\_\_\_\_\_\_\_\_\_\_\_\_\_\_\_\_\_\_\_\_\_\_\_\_\_\_\_\_\_\_\_

INDICACIONES: La siguiente herramienta, está diseñada para evaluar el proyecto del producto final del Bloque II, marque con una "X" en nivel de logro alcanzado, el puntaje obtenido puede ser de 1 hasta 5, seleccionando el nivel que considere el más adecuado. La suma más alta es de 5 puntos (excelente desempeño), al final del instrumento se propone la ponderación, el cual equivale el 30% de la evaluación sumativa del Bloque II.

![](_page_47_Picture_221.jpeg)

![](_page_48_Picture_0.jpeg)

![](_page_48_Picture_274.jpeg)

![](_page_49_Picture_0.jpeg)

Nombre del docente (evaluador):

## **ANEXO 3: INSTRUMENTO DE EVALUACIÓN DEL PRODUCTO INTEGRADOR DEL BLOQUE III**

## **DATOS DE LA INSTITUCIÓN:**

**RÚBRICA DEL PRODUCTO:** 

DATOS DEL ALUMNO: \_\_\_\_\_\_\_\_\_\_\_\_\_\_\_\_\_\_\_\_\_\_\_\_\_\_\_\_\_\_\_\_\_\_\_\_\_\_\_\_\_\_\_\_\_\_\_\_\_\_\_\_\_\_\_\_\_\_\_\_\_\_\_\_\_

FECHA DE ENTREGA: **ENTREGA:**  $\overline{a}$ 

INDICACIONES: La siguiente herramienta, está diseñada para evaluar el proyecto del producto final del Bloque III, marque con una "X" en nivel de logro alcanzado, el puntaje obtenido puede ser de 1 hasta 6, seleccionando el nivel que considere el más adecuado. La suma más alta es de 6 puntos (excelente desempeño), al final del instrumento se propone la ponderación, el cual equivale el 30% de la evaluación sumativa del Bloque III.

![](_page_49_Picture_196.jpeg)

![](_page_50_Picture_0.jpeg)

![](_page_51_Picture_46.jpeg)

![](_page_52_Picture_0.jpeg)

![](_page_52_Figure_1.jpeg)

## **4: ENTORNO DE TRABAJO DE SOFTWARE PARA VECTORES**

![](_page_53_Picture_0.jpeg)

![](_page_53_Figure_1.jpeg)

![](_page_54_Picture_0.jpeg)

![](_page_54_Figure_1.jpeg)

## **ANEXO 5: ENTORNO DE TRABAJO DE SOFTWARE PARA RETOQUE DIGITAL**

\* El contenido de este programa fue recuperado de las ediciones 2018 y 2019.